Министерство науки и высшего образования Российской Федерации

Федеральное государственное бюджетное образовательное учреждение высшего образования «Магнитогорский государственный технический университет им. Г. И. Носова»

Многопрофильный колледж

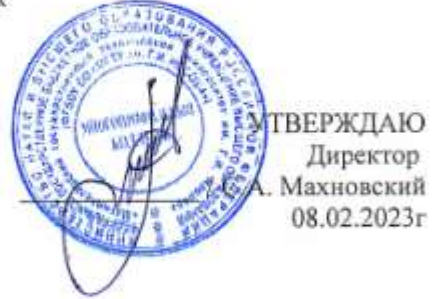

#### РАБОЧАЯ ПРОГРАММА УЧЕБНОЙ ДИСЦИПЛИНЫ БД.11 Информатика Общеобразовательного цикла программы подготовки специалистов среднего звена специальности 38.02.04 Коммерция (по отраслям)

Профиль

социально-экономический

Форма обучения очная

Магнитогорск, 2023

Рабочая программа учебной дисциплины «Информатика» разработана на основе ФГОС среднего общего образования, у твер жденного приказом МОиН РФ от 17.05.2012 г. с учетом требований Федерального государственного стандарта по No413 специальности среднего профессионального образования 38.02.04 Коммерция (по отраслям), утвержденного приказом Министерства образования и науки Российской Федерации от «15» мая 2014 г. №539.

Организация-разработчик: Многопрофильный колледж ФГБОУ ВО «Магнитогорский государственный технический университет им. Г.И. Носова»

Разработчики:

преподаватель ФГБОУ ВО «МГТУ им. Г.И. Носова» МпК Дару Мрина Витальевна Давыдова

#### ОДОБРЕНО

Предметной комиссией «Информатики и ИКТ» Фе Председатель И.В. Давыдова Протокол № 6 от 25.01.2023

Ме тодической комиссией МпК

Протокол № 4 от 08.02.2023

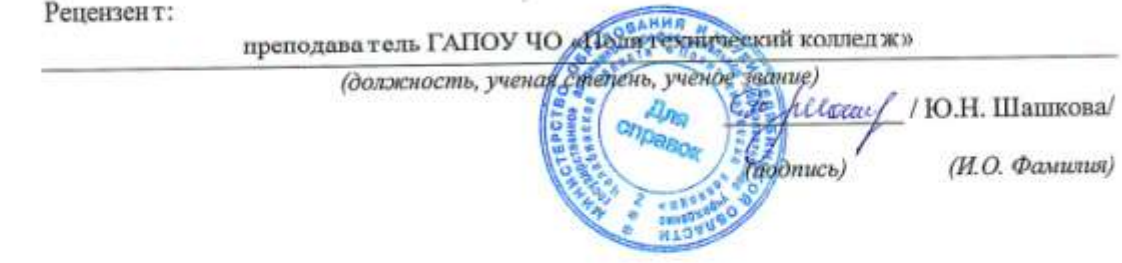

## **СОДЕРЖАНИЕ**

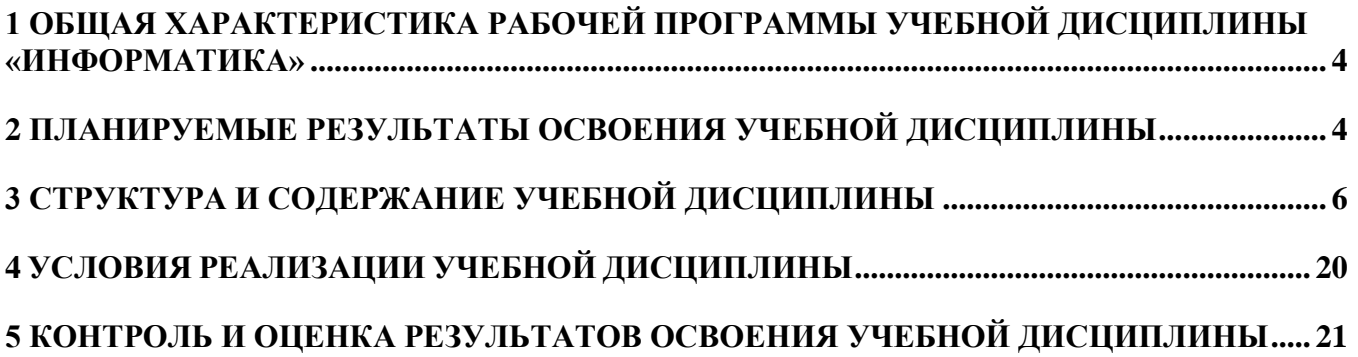

#### **1 ОБЩАЯ ХАРАКТЕРИСТИКА РАБОЧЕЙ ПРОГРАММЫ УЧЕБНОЙ ДИСЦИПЛИНЫ «ИНФОРМАТИКА»**

#### <span id="page-3-0"></span>**1.1 Область применения программы**

Рабочая программа учебной дисциплины «Информатика» является частью программы подготовки специалистов среднего звена по специальности 38.02.04 Коммерция (по отраслям). Рабочая программа составлена для очной формы обучения.

#### **1.2 Место предмета в структуре программы подготовки специалистов среднего звена**

Учебная дисциплина «Информатика» относится к общеобразовательному циклу программы подготовки специалистов среднего звена и относится к предметной области ФГОС среднего общего образования «Математика и информатика».

Уровень освоения учебной дисциплины в соответствии с ФГОС среднего общего образования базовый.

Рабочая программа учебной дисциплины «Информатика» имеет междисциплинарную связь с общеобразовательными учебными дисциплинами «Математика», «Иностранный язык», «Физика».

Учебная дисциплина «Информатика» является предшествующим для изучения следующих учебных дисциплин ЕН.02 Информационные технологии в профессиональной деятельности.

#### <span id="page-3-1"></span>**2 ПЛАНИРУЕМЫЕ РЕЗУЛЬТАТЫ ОСВОЕНИЯ УЧЕБНОЙ ДИСЦИПЛИНЫ**

Освоение содержания учебной дисциплины «Информатика» обеспечивает достижение обучающимися следующих **результатов:**

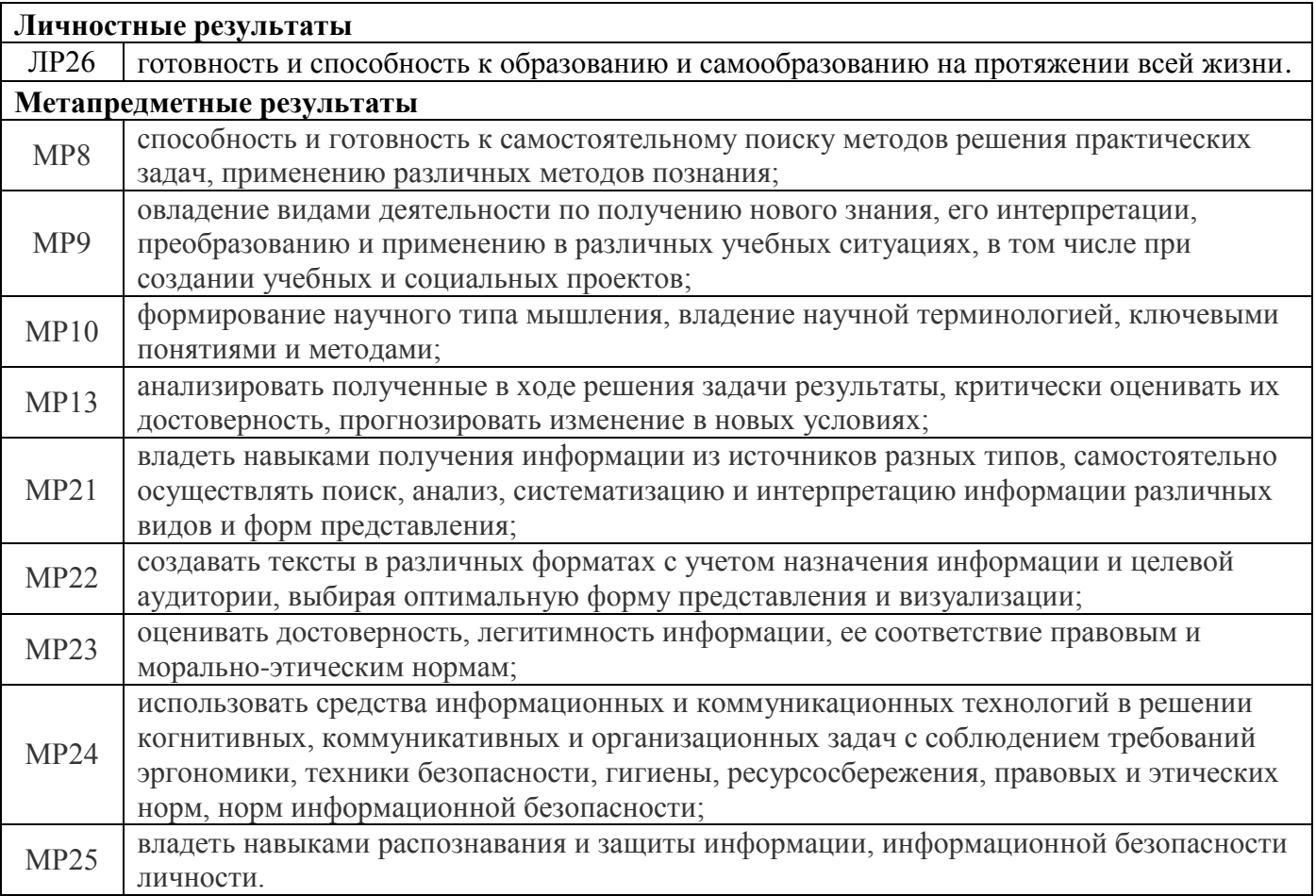

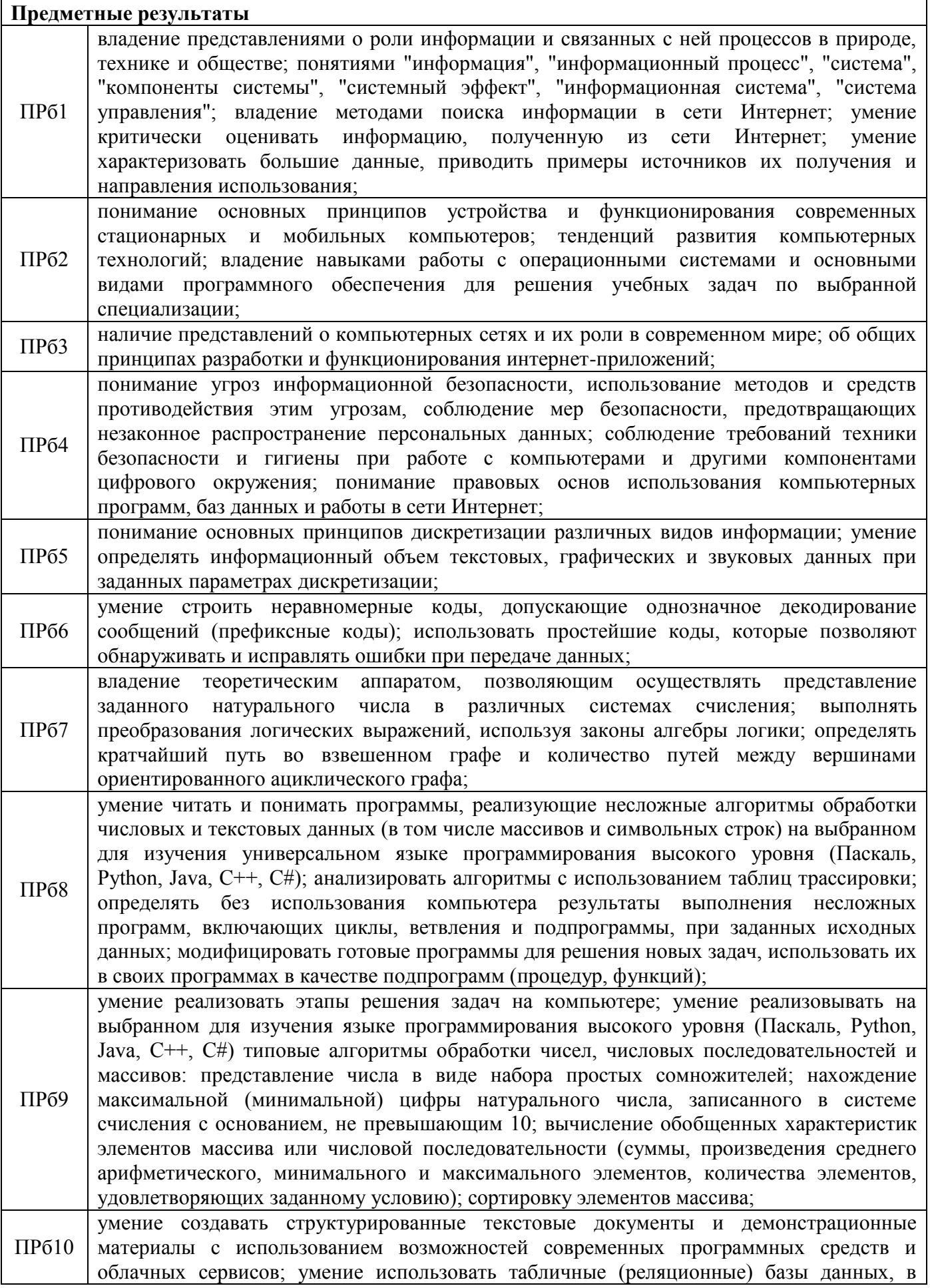

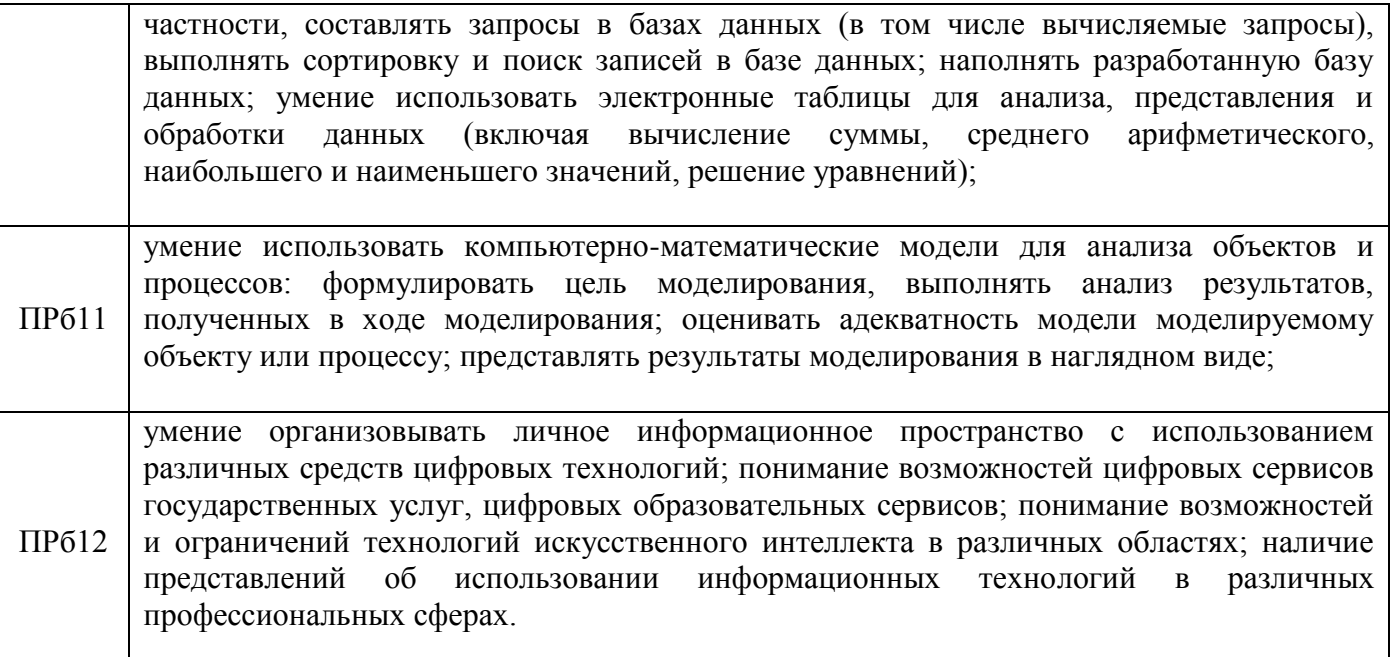

# 3 СТРУКТУРА И СОДЕРЖАНИЕ УЧЕБНОЙ ДИСЦИПЛИНЫ

## <span id="page-5-0"></span>3.1 Объем учебной дисциплины и виды учебной работы

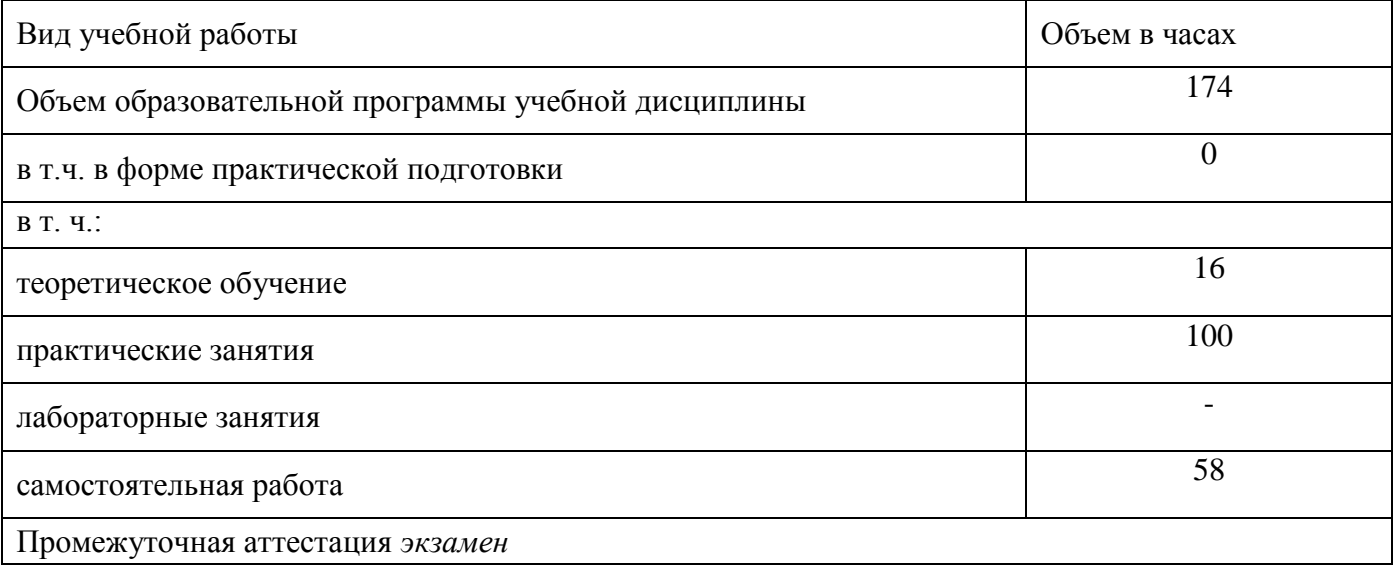

# 3.2 Тематический план и содержание учебной дисциплины

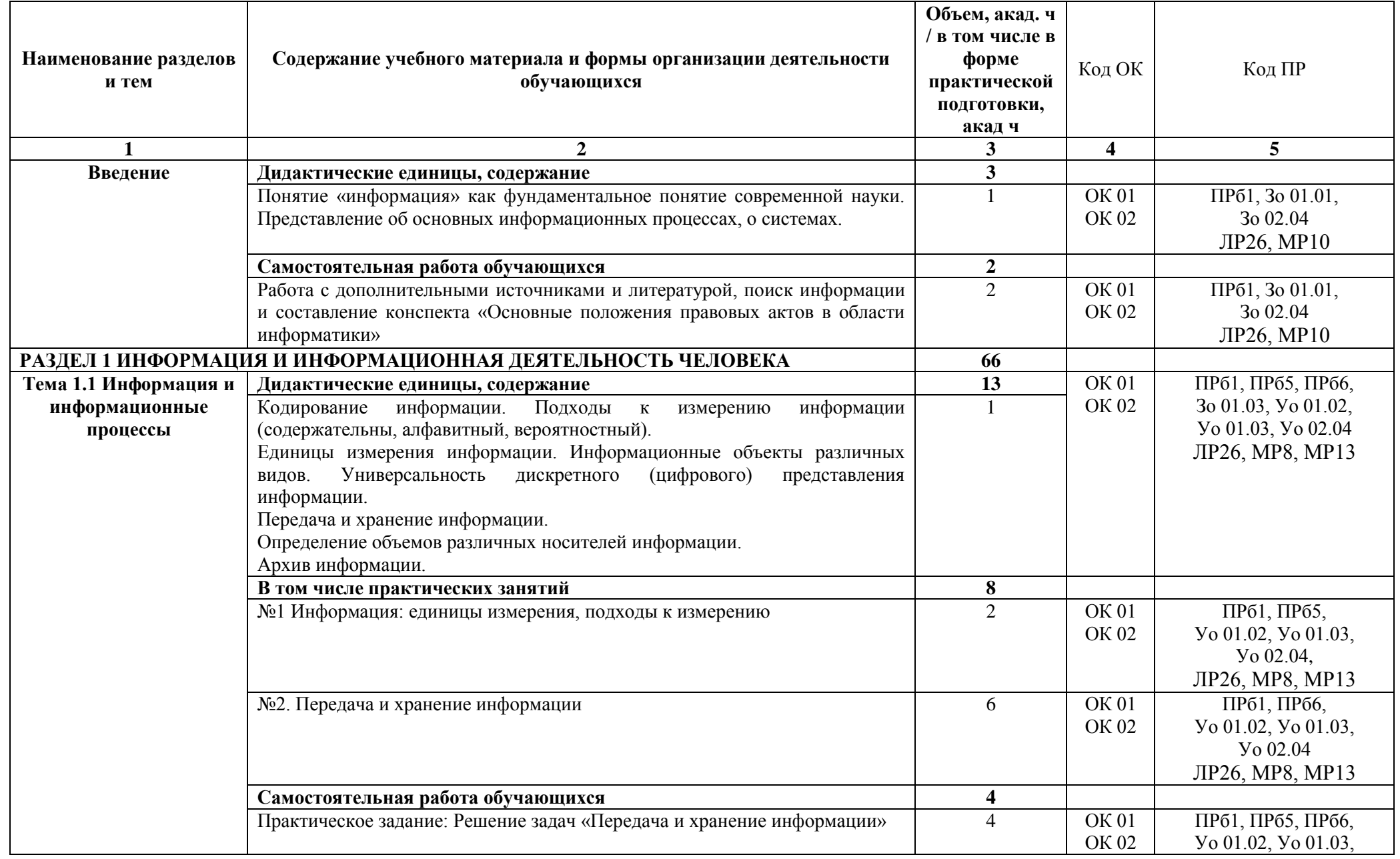

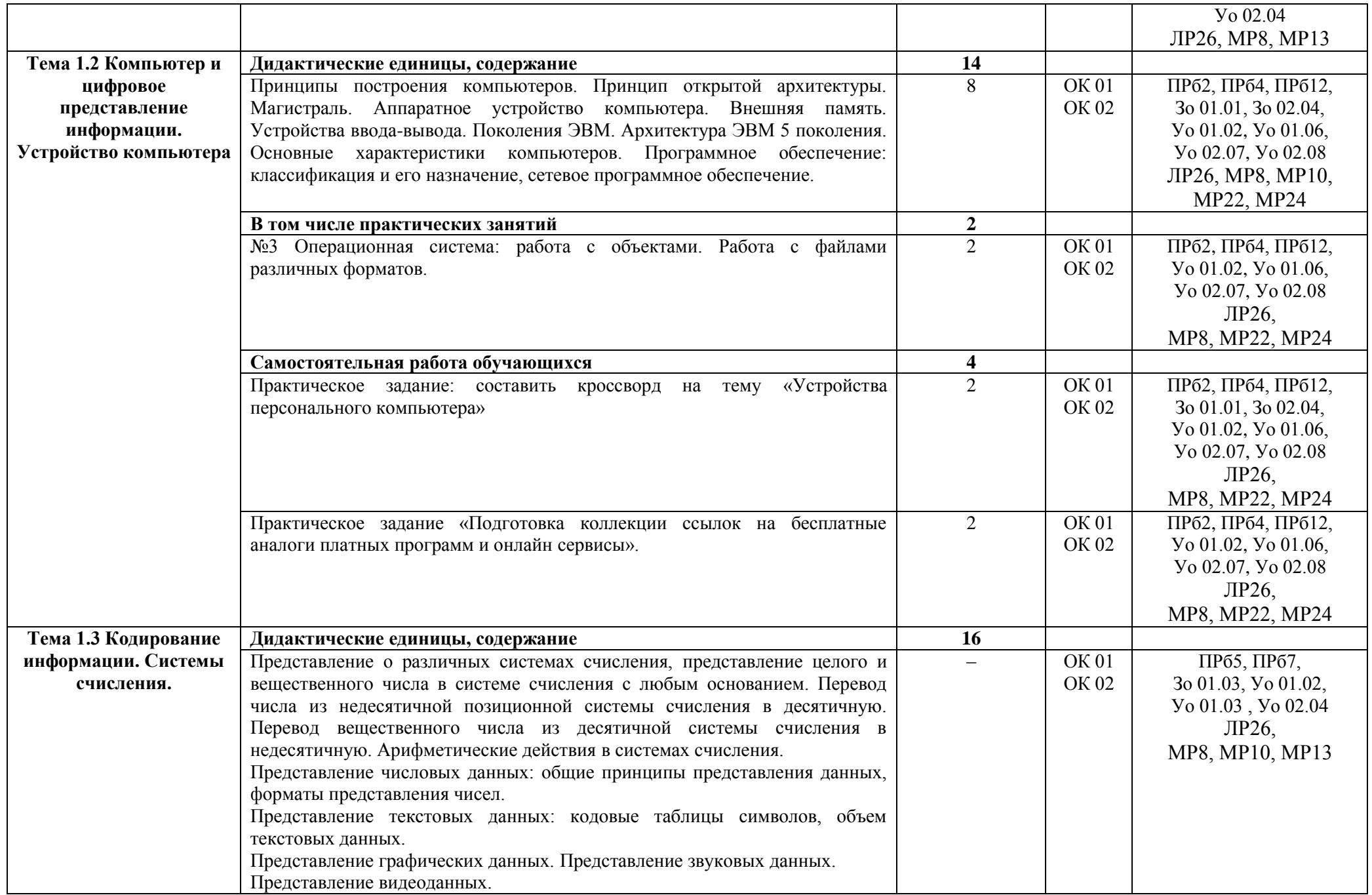

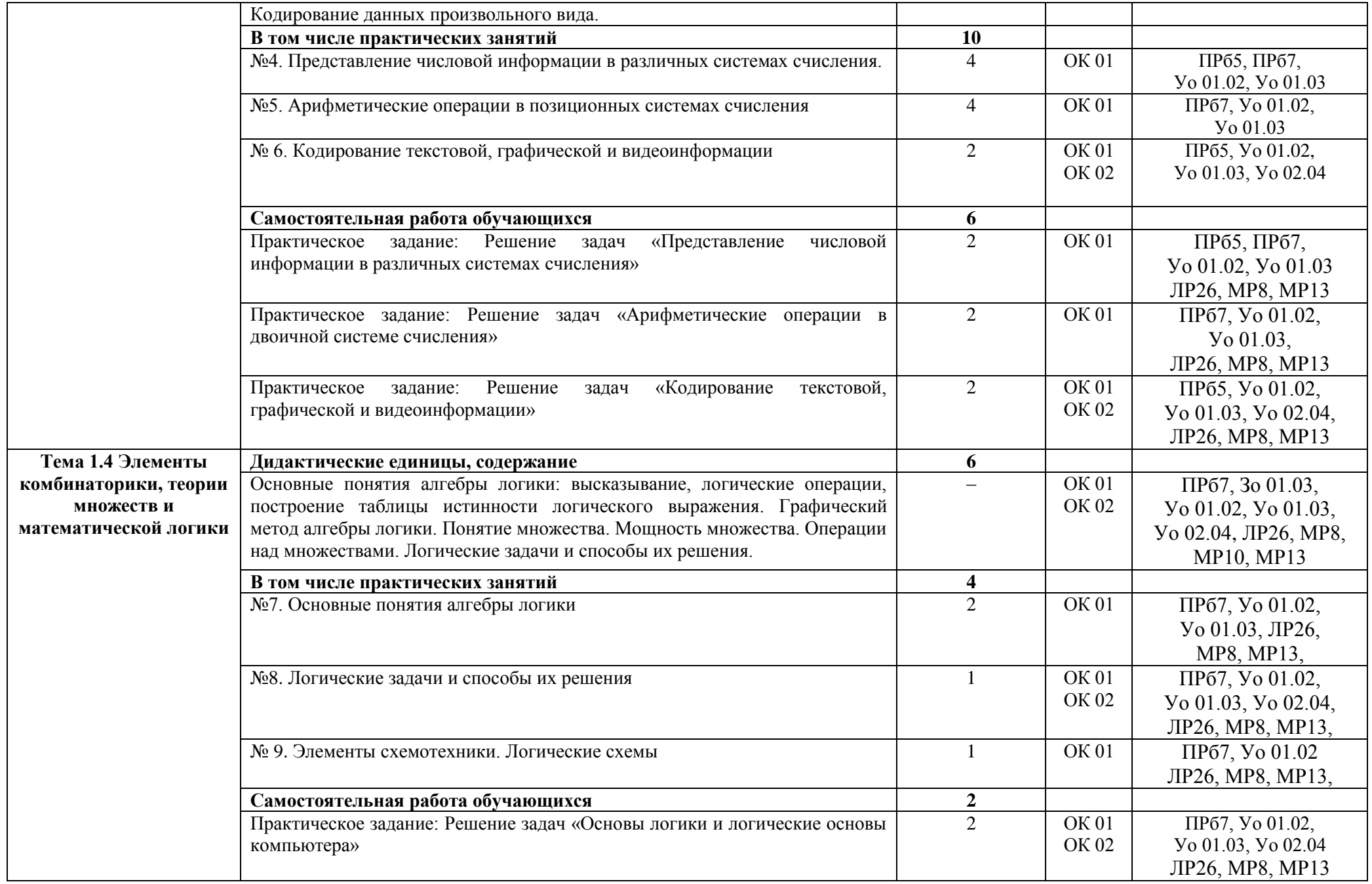

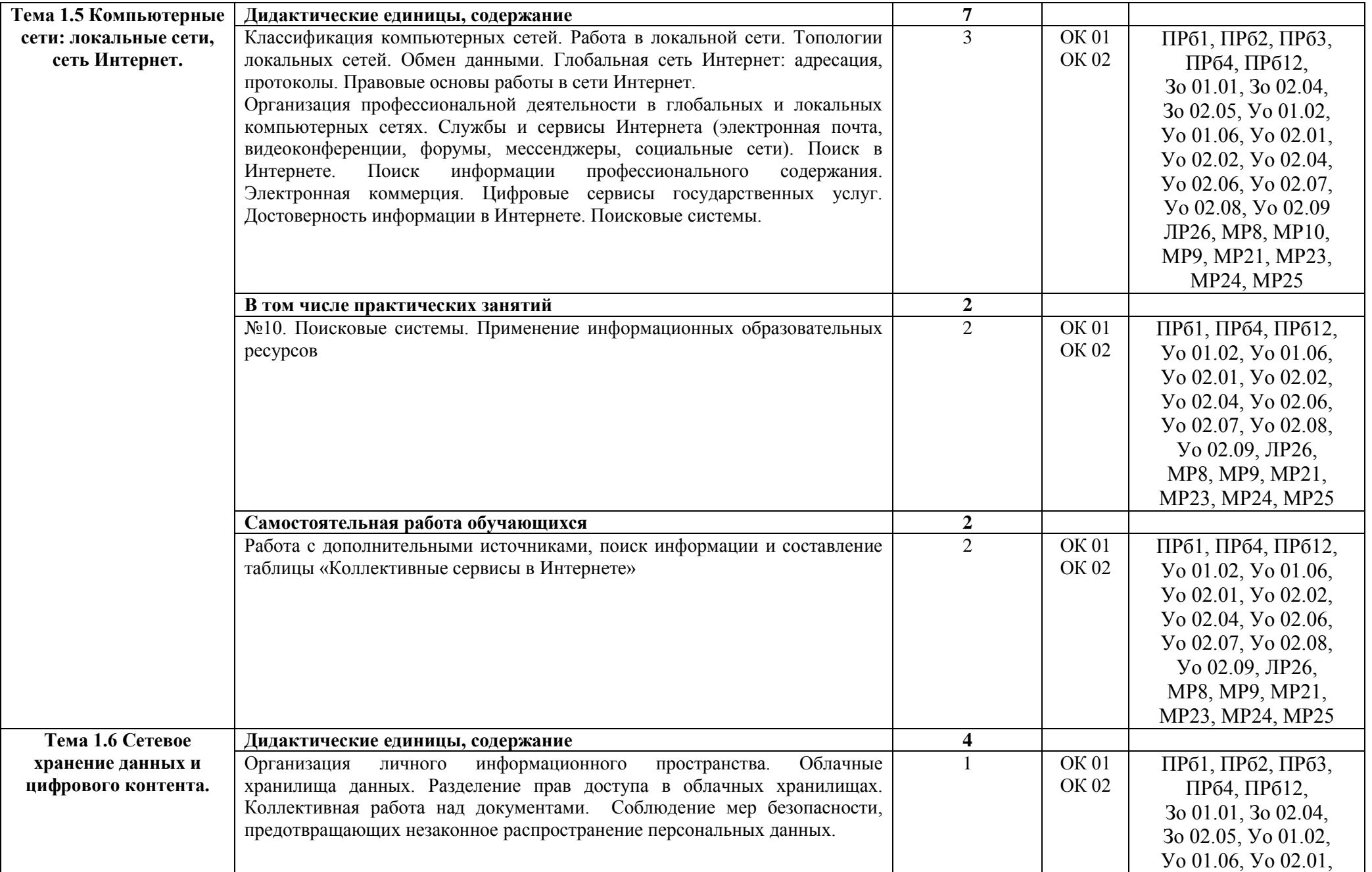

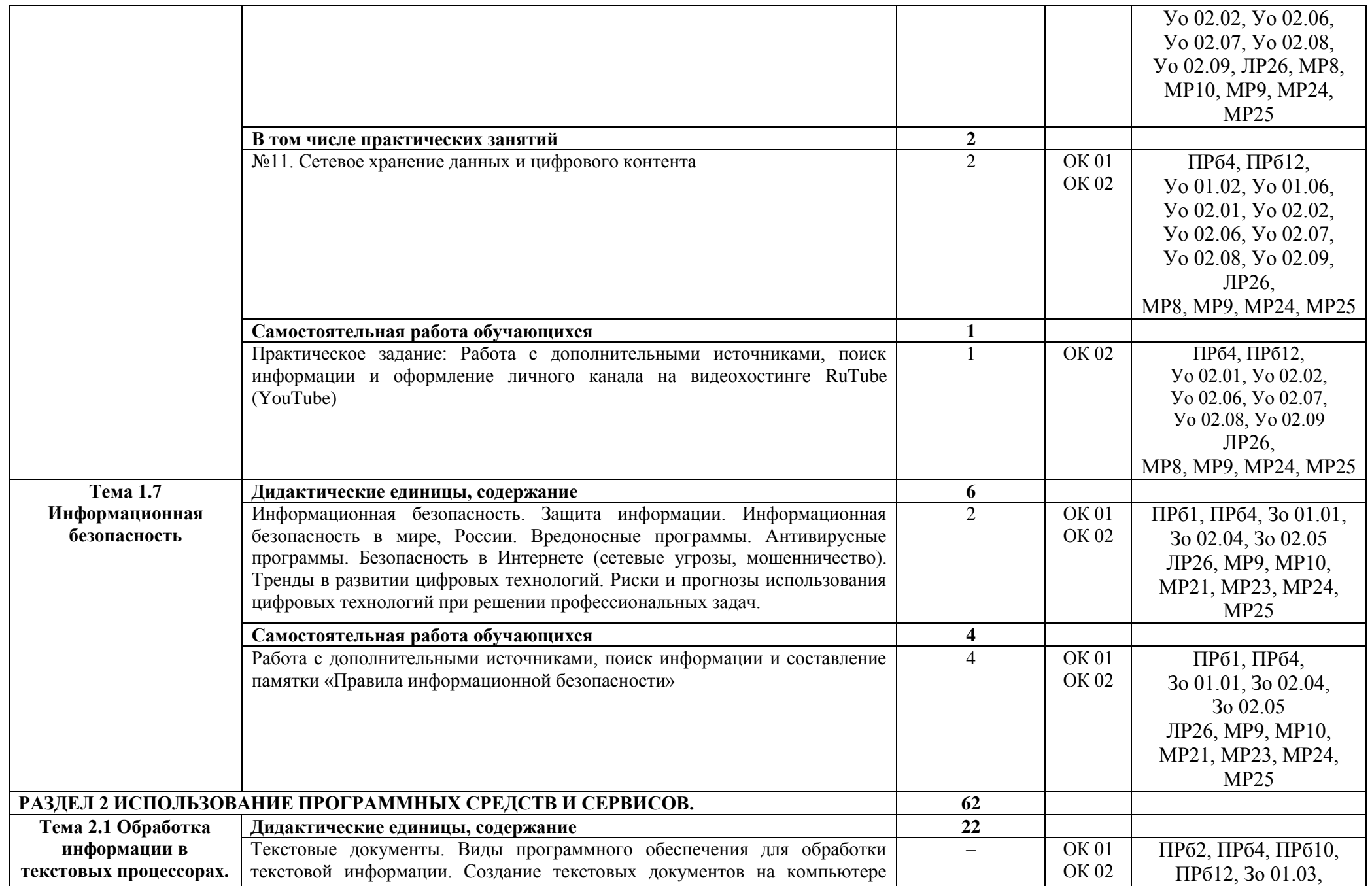

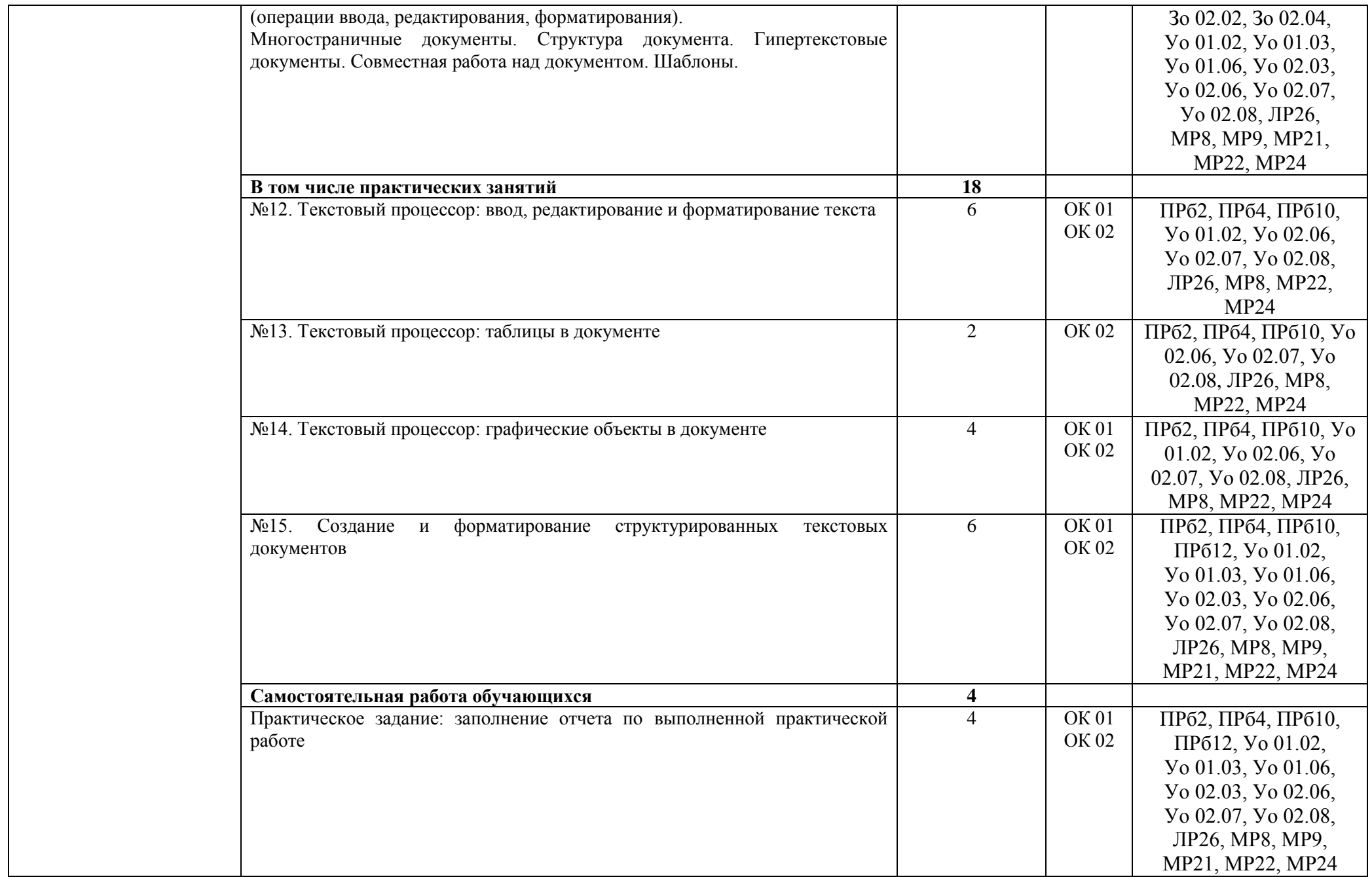

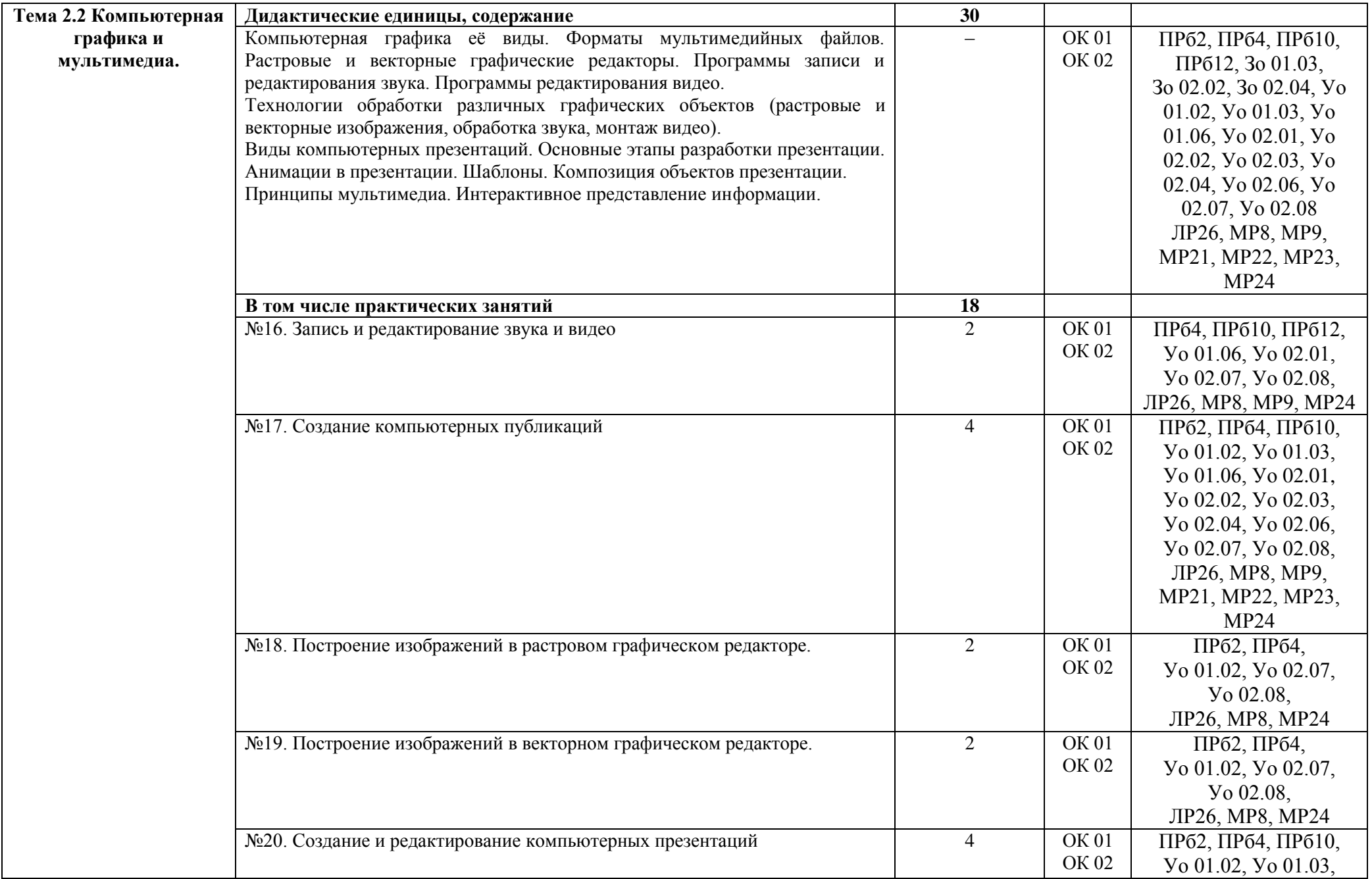

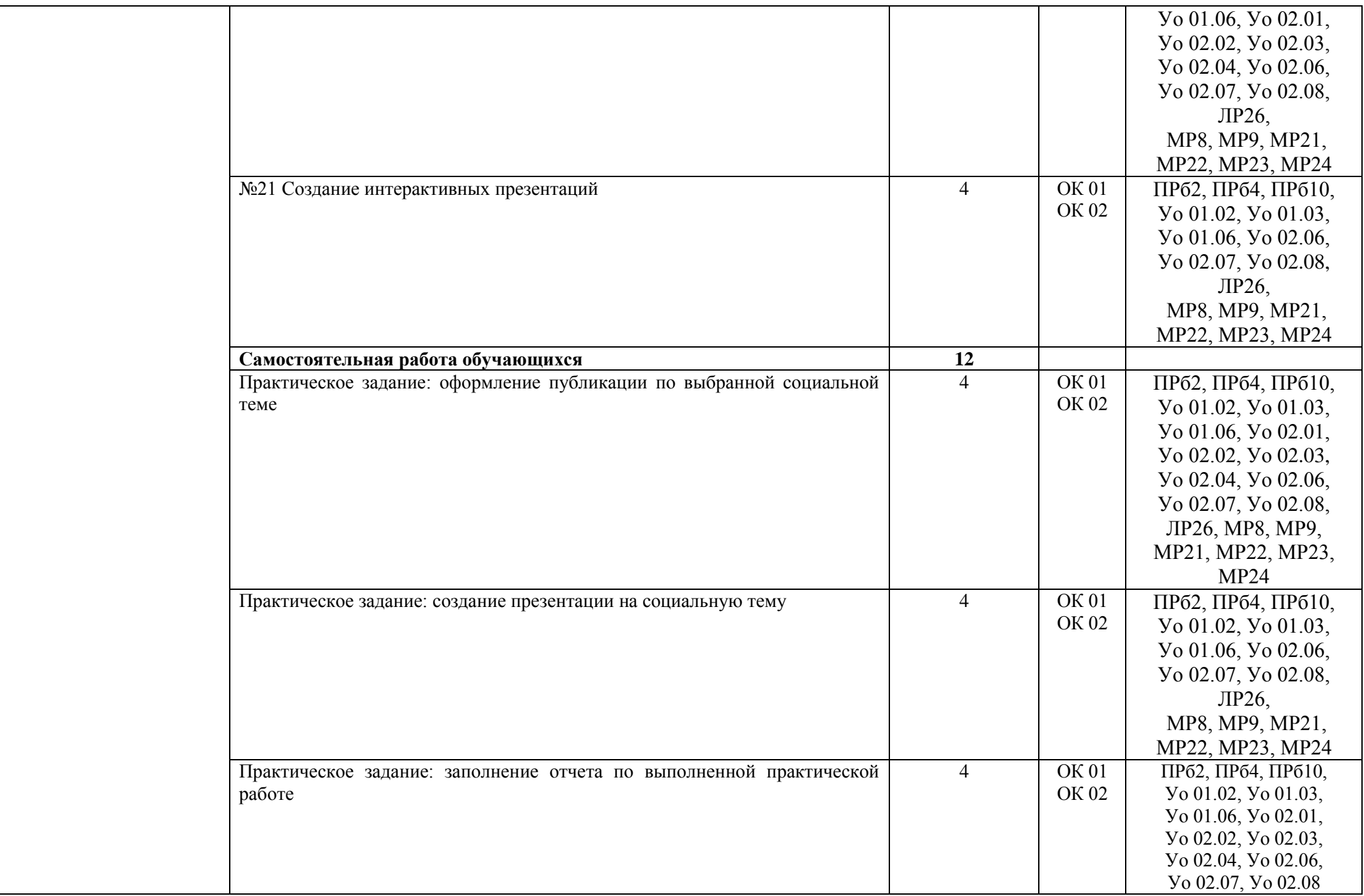

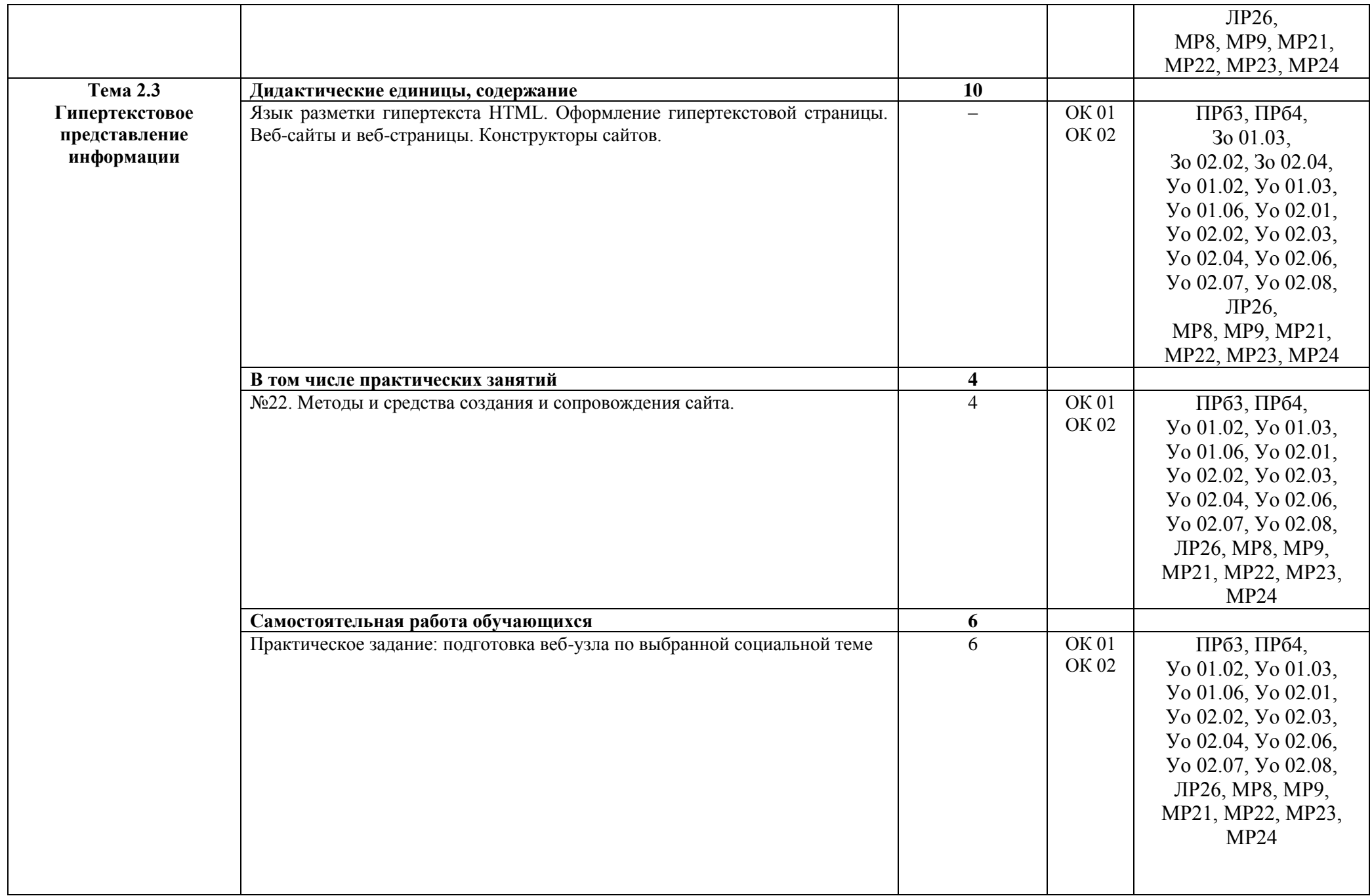

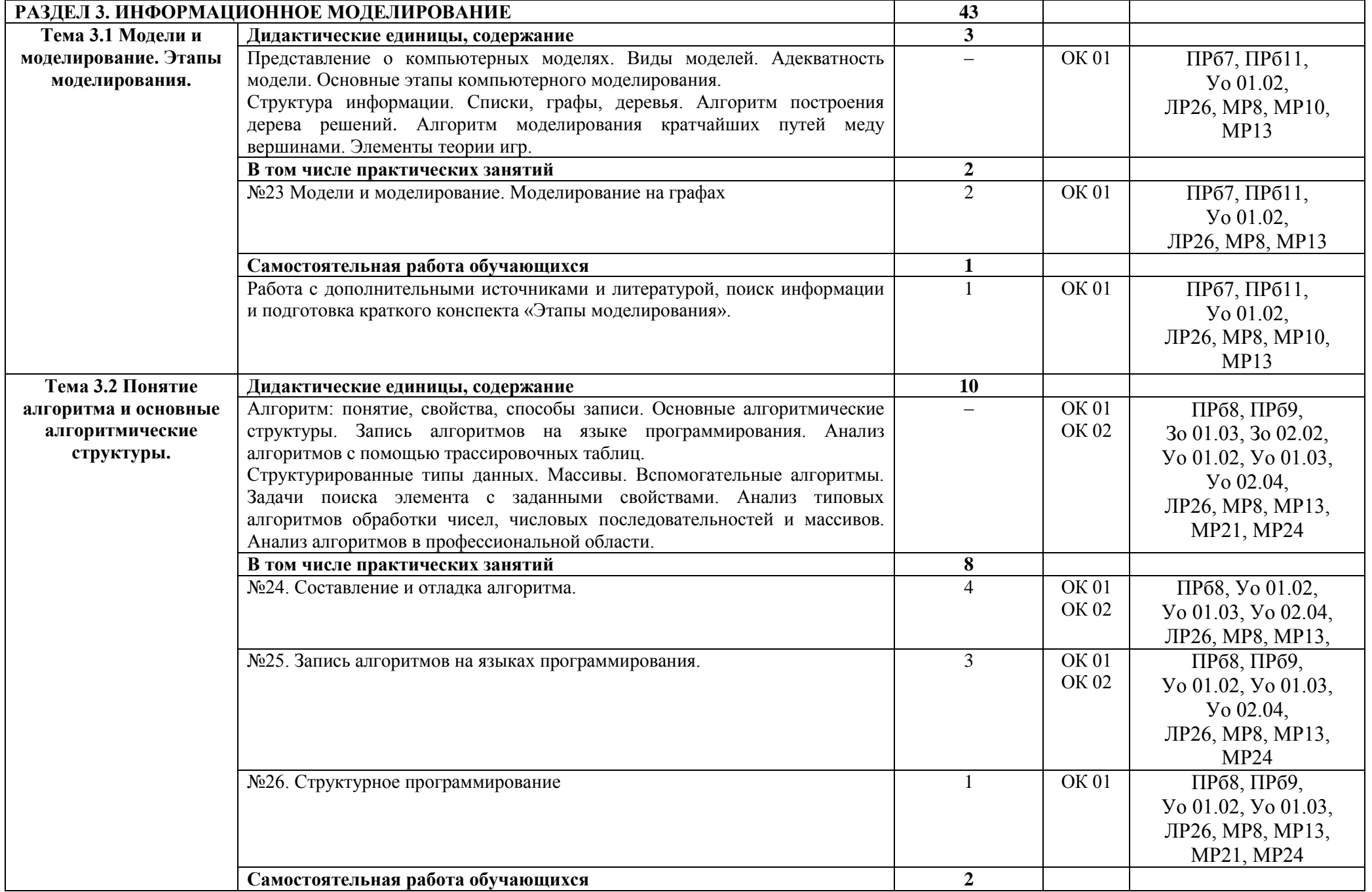

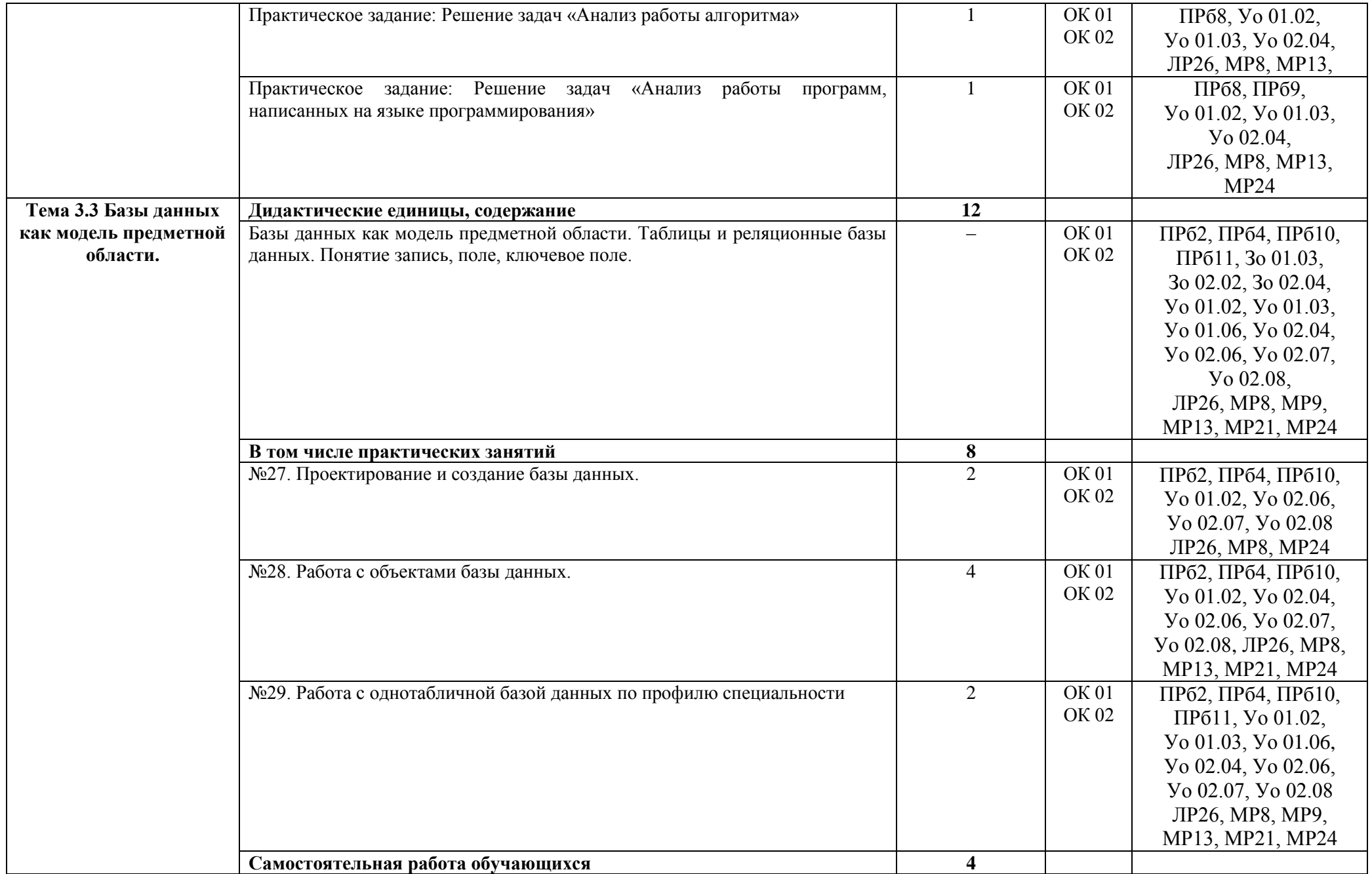

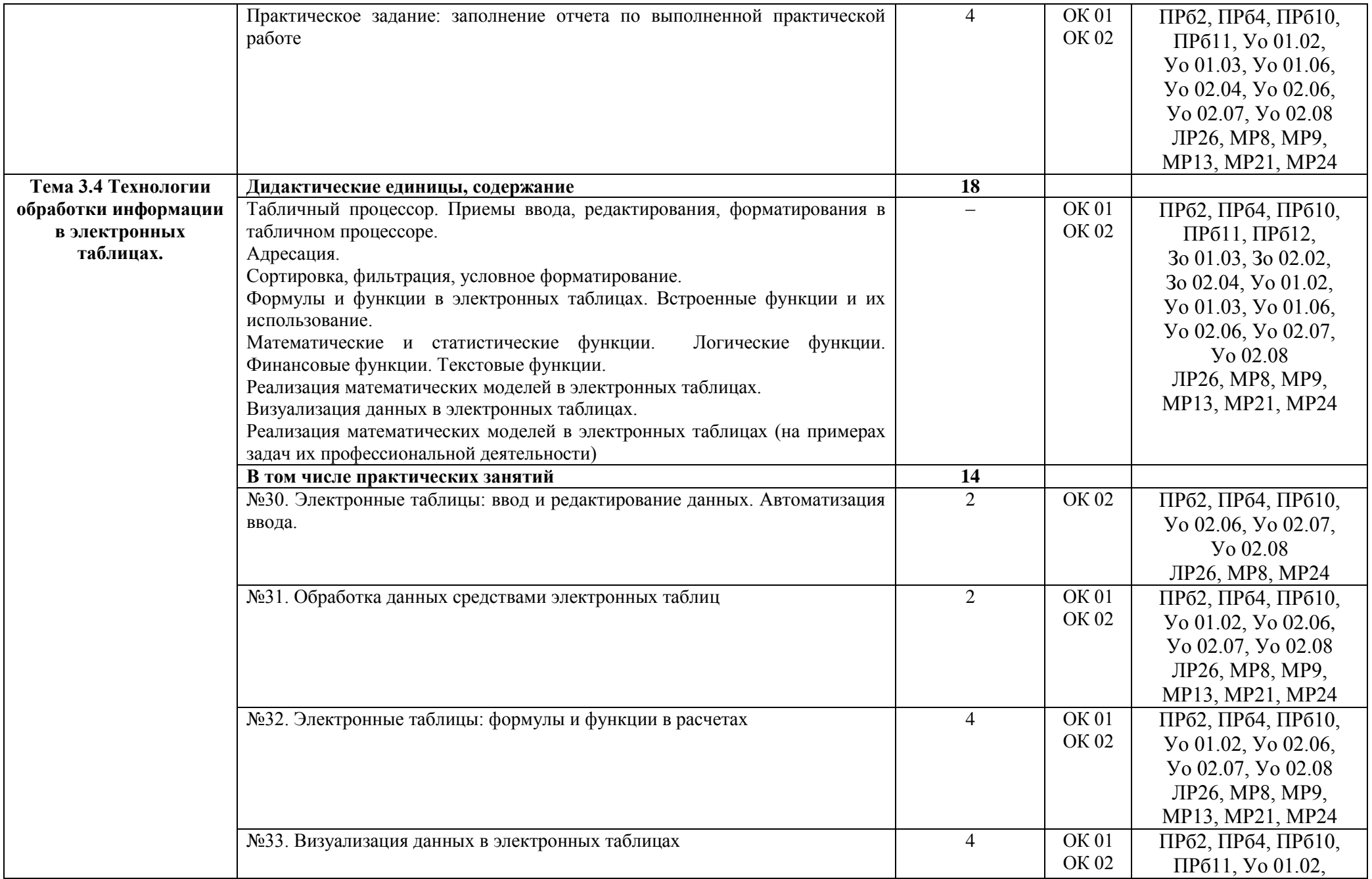

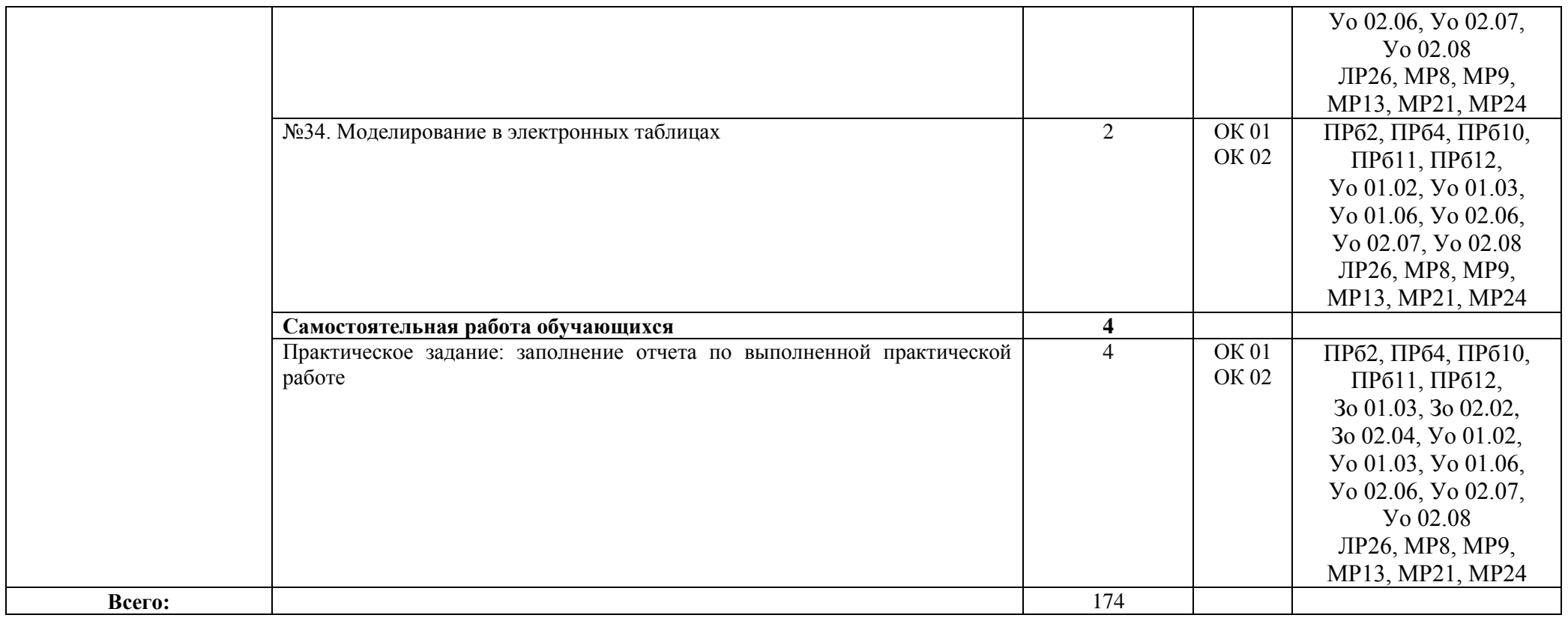

## **4 УСЛОВИЯ РЕАЛИЗАЦИИ УЧЕБНОЙ ДИСЦИПЛИНЫ**

#### **4.1 Материально-техническое обеспечение**

<span id="page-19-0"></span>Для реализации программы учебной дисциплины предусмотрены следующие специальные помещения и оснащение:

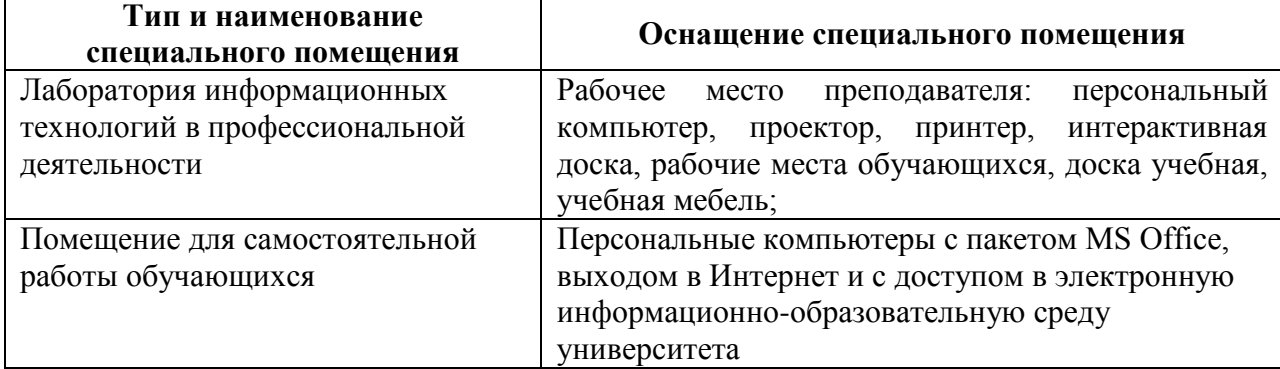

#### **4.2 Учебно-методическое и информационное обеспечение реализации программы Основные источники:**

- 1. Босова, Л. Л. Информатика. 10 класс. Базовый уровень : учебник / Л. Л. Босова, А. Ю. Босова. Москва : Издательство "Просвещение", 2022. - 288 с. - ISBN 978-5-09-099478-1. - Текст : электронный. - URL:<https://znanium.com/catalog/product/1923127> (дата обращения: 25.04.2023). – Режим доступа: по подписке.
- 2. Босова, Л. Л. Информатика. 11 класс. Базовый уровень : учебник / Л. Л. Босова, А. Ю. Босова. Москва : Издательство "Просвещение", 2022. - 256 с. - ISBN 978-5-09-099479-8. - Текст : электронный. - URL:<https://znanium.com/catalog/product/192318> 8 (дата обращения: 25.04.2023). – Режим доступа: по подписке.

#### **Дополнительные источники:**

- 1. Плотникова, Н. Г. Информатика и информационно-коммуникационные технологии (ИКТ) : учебное пособие / Н. Г. Плотникова. — Москва : РИОР : ИНФРА-М, 2021. — 124 с. — (Среднее профессиональное образование). - ISBN 978-5-369-01308-3. - Текст : электронный. - URL: <https://znanium.com/catalog/product/1229451> (дата обращения: 24.04.2023). – Режим доступа: по подписке.
- 2. Трофимов, В. В. Информатика в 2 т. Том 1 : учебник для среднего профессионального образования / В. В. Трофимов ; под редакцией В. В. Трофимова. — 3-е изд., перераб. и доп. — Москва : Издательство Юрайт, 2019. - 553 с. - (Профессиональное образование). -ISBN 978-5-534-02518-7. — Текст : электронный // Образовательная платформа Юрайт [сайт]. — URL: <https://urait.ru/bcode/437127>(дата обращения: 24.04.2023).
- 3. Черпаков, И. В. Основы программирования : учебник и практикум для среднего профессионального образования / И. В. Черпаков. — Москва : Издательство Юрайт, 2019. — 219 с. — (Профессиональное образование). — ISBN 978-5-9916-9984-6. — Текст : электронный // Образовательная платформа Юрайт [сайт]. — URL: <https://urait.ru/bcode/436557> (дата обращения: 24.04.2023).

## **Программное обеспечение и Интернет-ресурсы:**

MS Windows 7 (подписка Imagine Premium), MS Office 2007, Kaspersky Endpoint Security для бизнеса-Стандартный, MS Access 2007 (подписка Imagine Premium), 7 Zip, Inkscape Project, GIMP, Calculate Linux Desktop Xfce Edition, РascalABC

#### **Интернет-ресурсы:**

1. Библиотека обучающей и информационной литературы [http://www.uhlib.ru/kompyutery\\_i\\_internet/informatika\\_konspekt\\_lekcii/](http://www.uhlib.ru/kompyutery_i_internet/informatika_konspekt_lekcii/)

- 2. Видеоуроки по информатике [https://videouroki.net/blog/informatika/.](https://videouroki.net/blog/informatika/)
- 3. Единый портал интернет-тестирования в сфере образования: [https://i-exam.ru](https://i-exam.ru/)

#### **4.3 Учебно-методическое обеспечение самостоятельной работы обучающихся**

<span id="page-20-0"></span>Самостоятельная работа является обязательной для каждого обучающегося. Самостоятельная работа может осуществляться индивидуально или группами в зависимости от цели, объема, конкретной тематики самостоятельной работы, уровня сложности, уровня умений обучающихся.

Контроль результатов внеаудиторной самостоятельной работы осуществляется в пределах времени, отведенного на обязательные учебные занятия и внеаудиторную самостоятельную работу обучающихся по учебной дисциплине, проходит как в письменной, так и устной или смешанной форме, с представлением изделия или продукта самостоятельной деятельности. В качестве форм и методов контроля внеаудиторной самостоятельной работы используются: проверка выполненной работы преподавателем, тестирование.

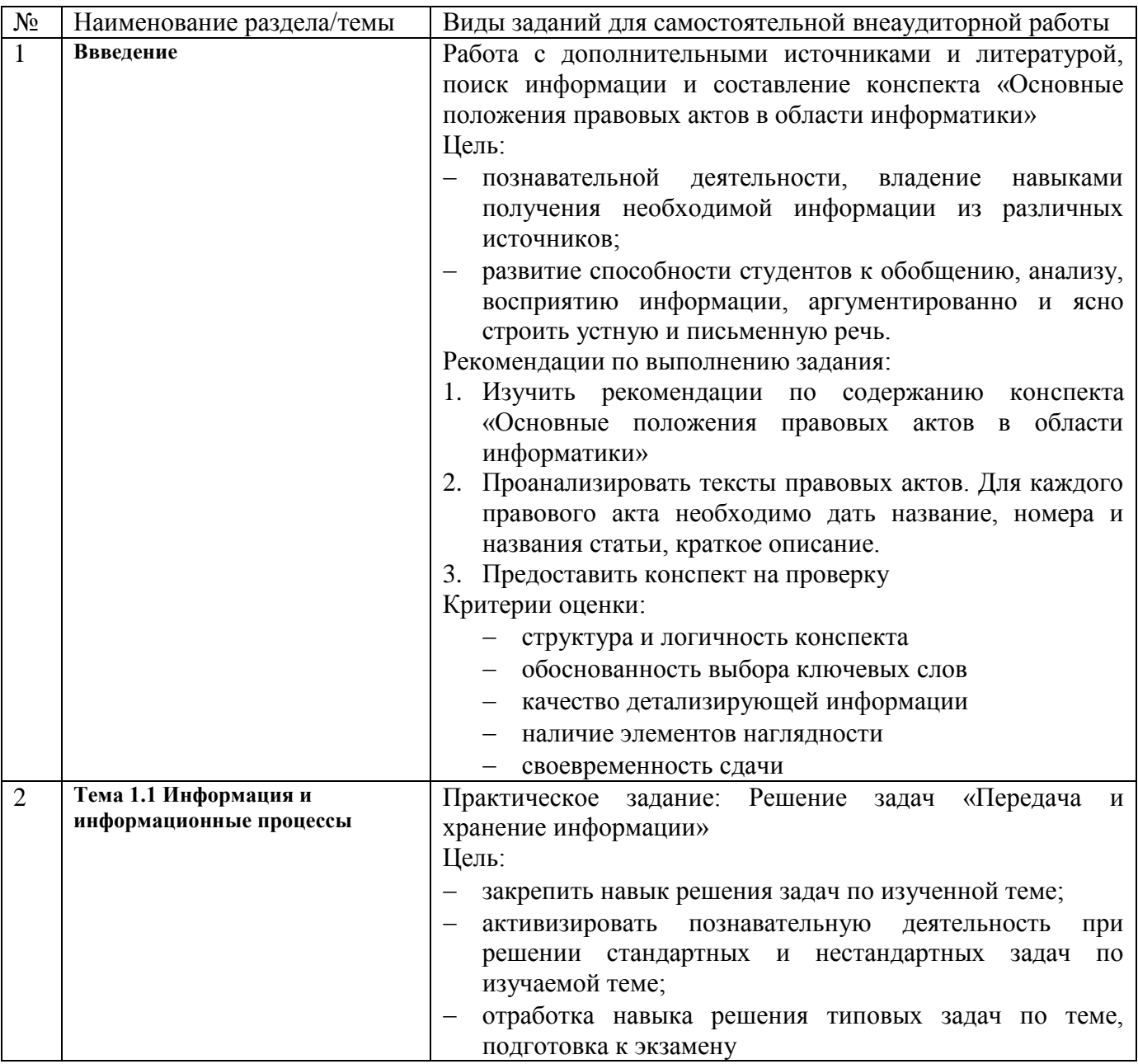

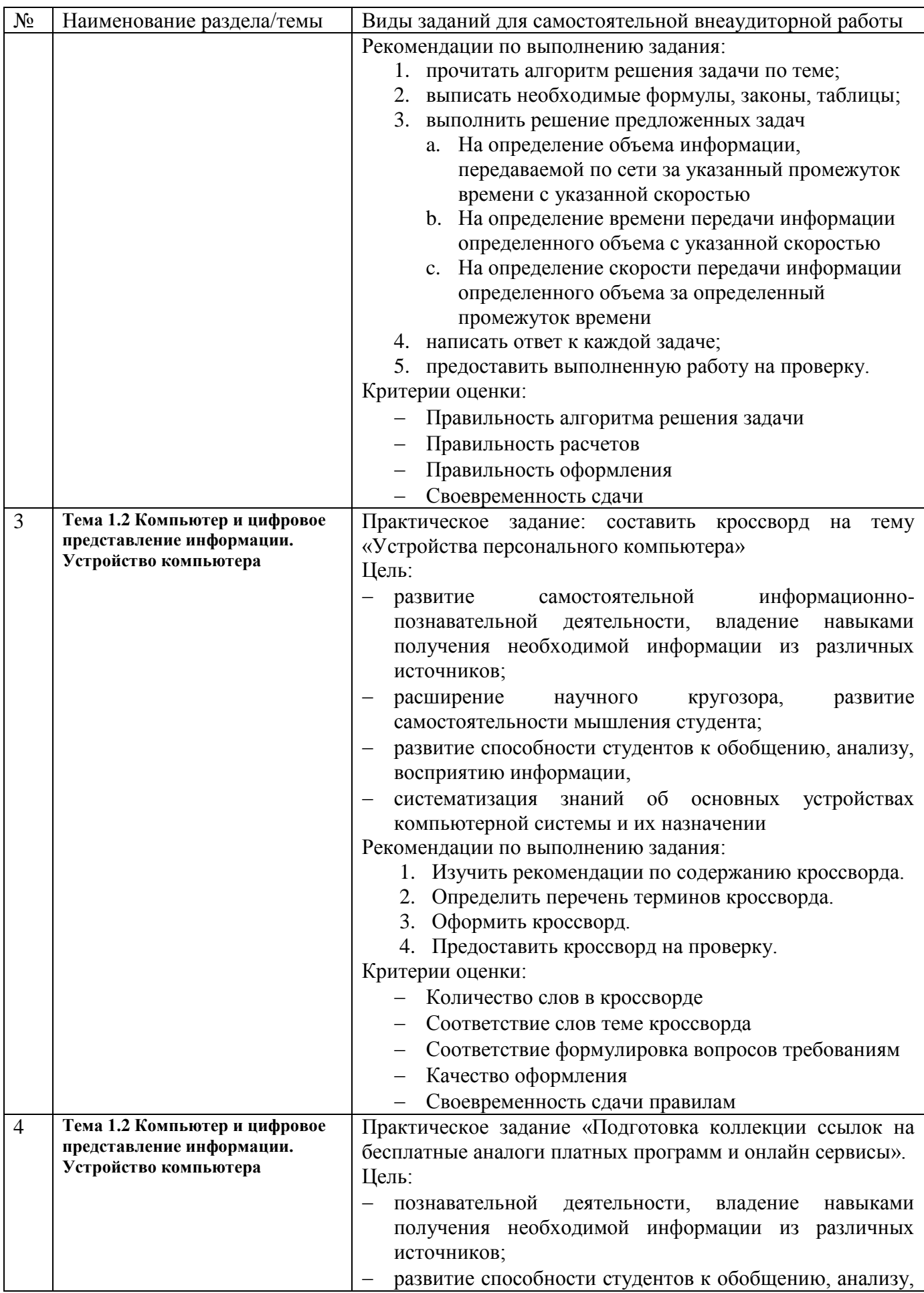

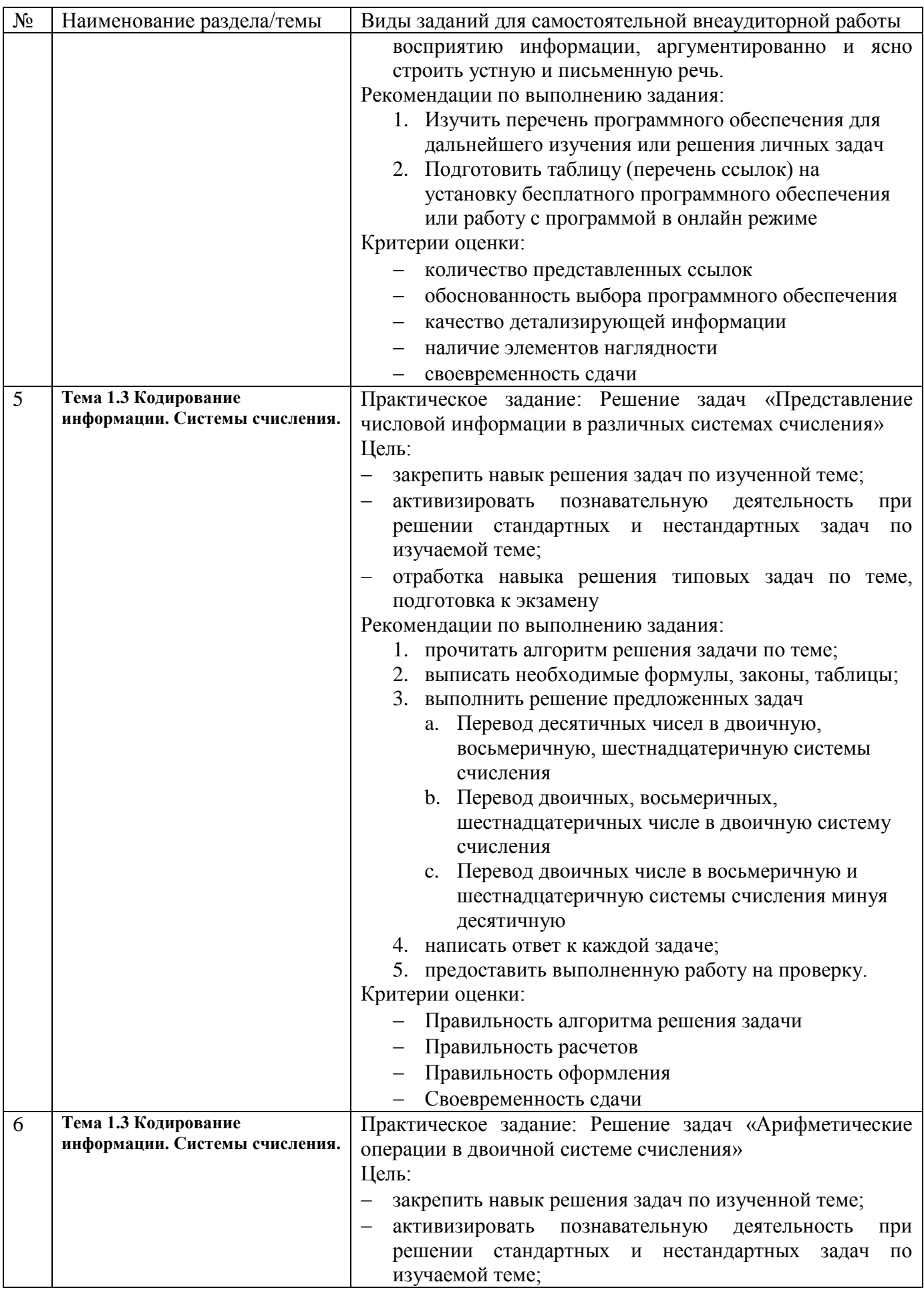

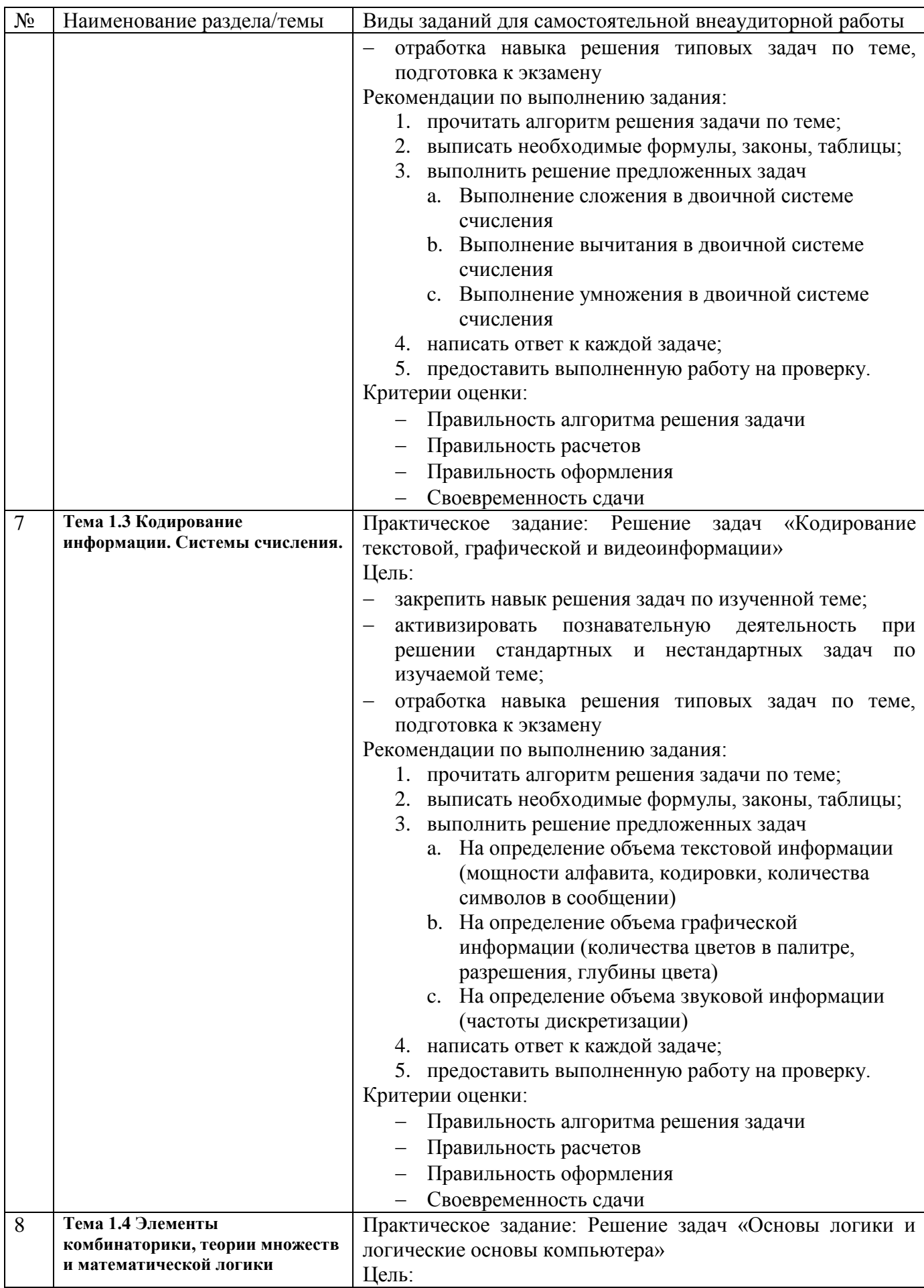

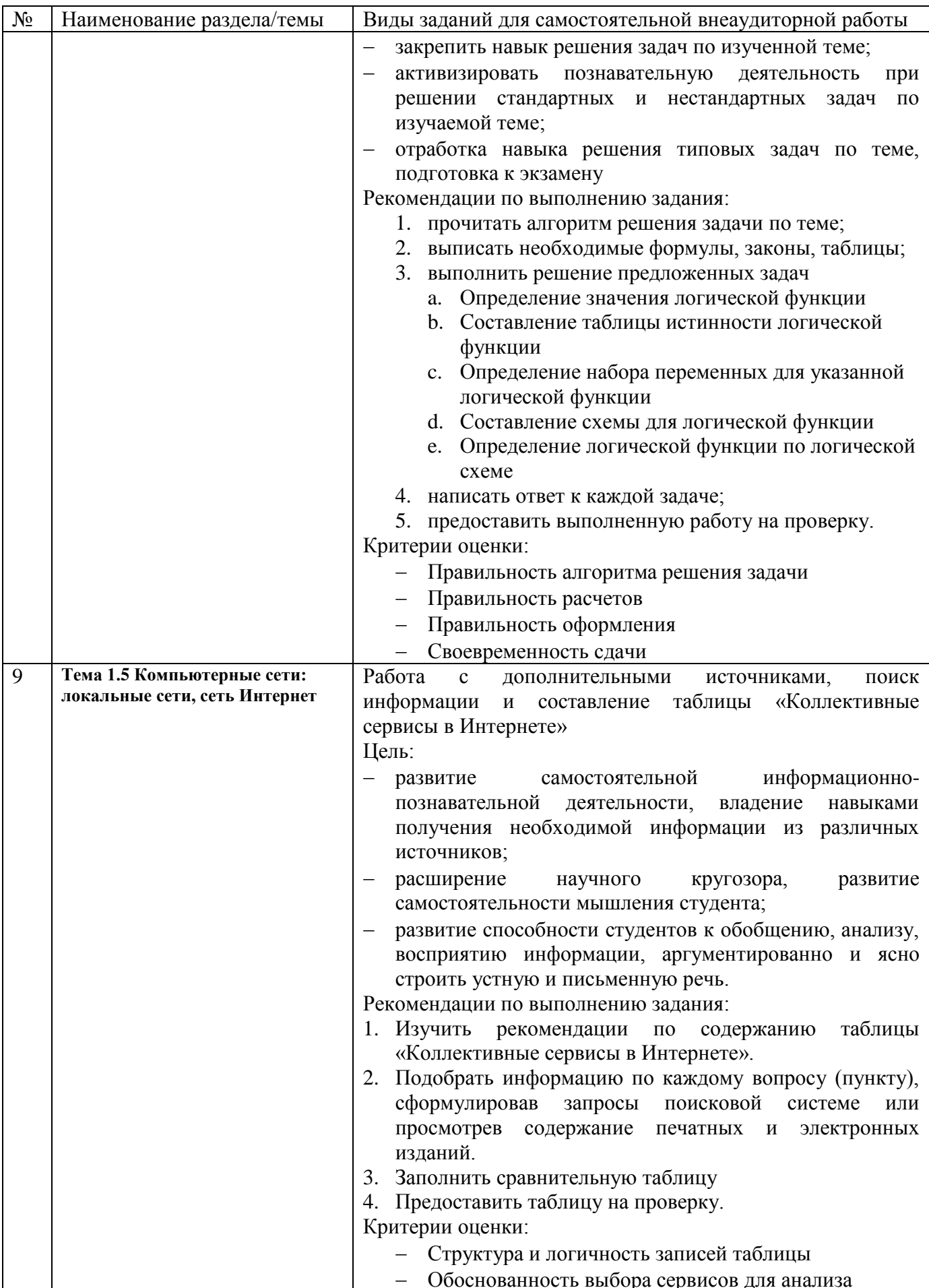

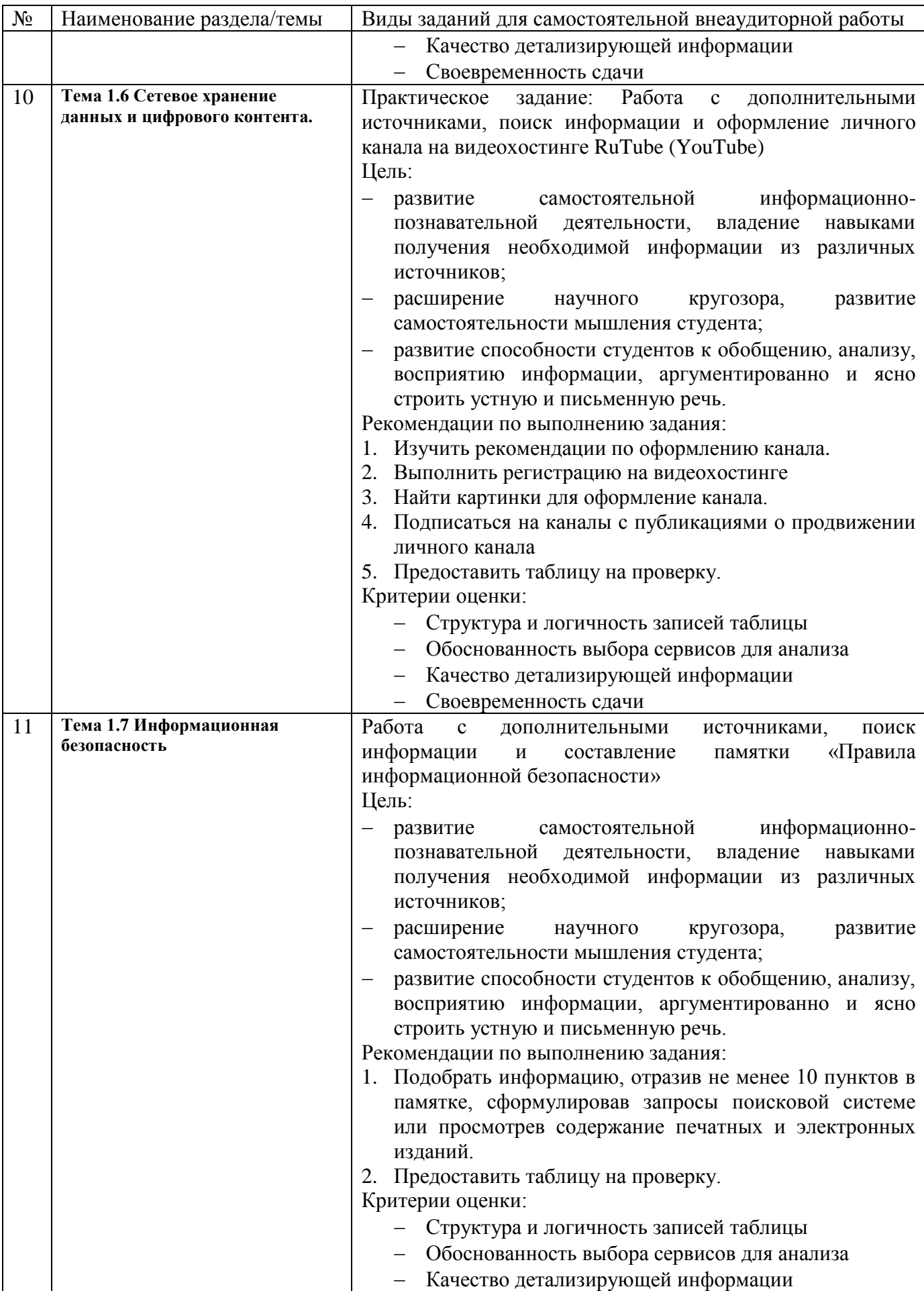

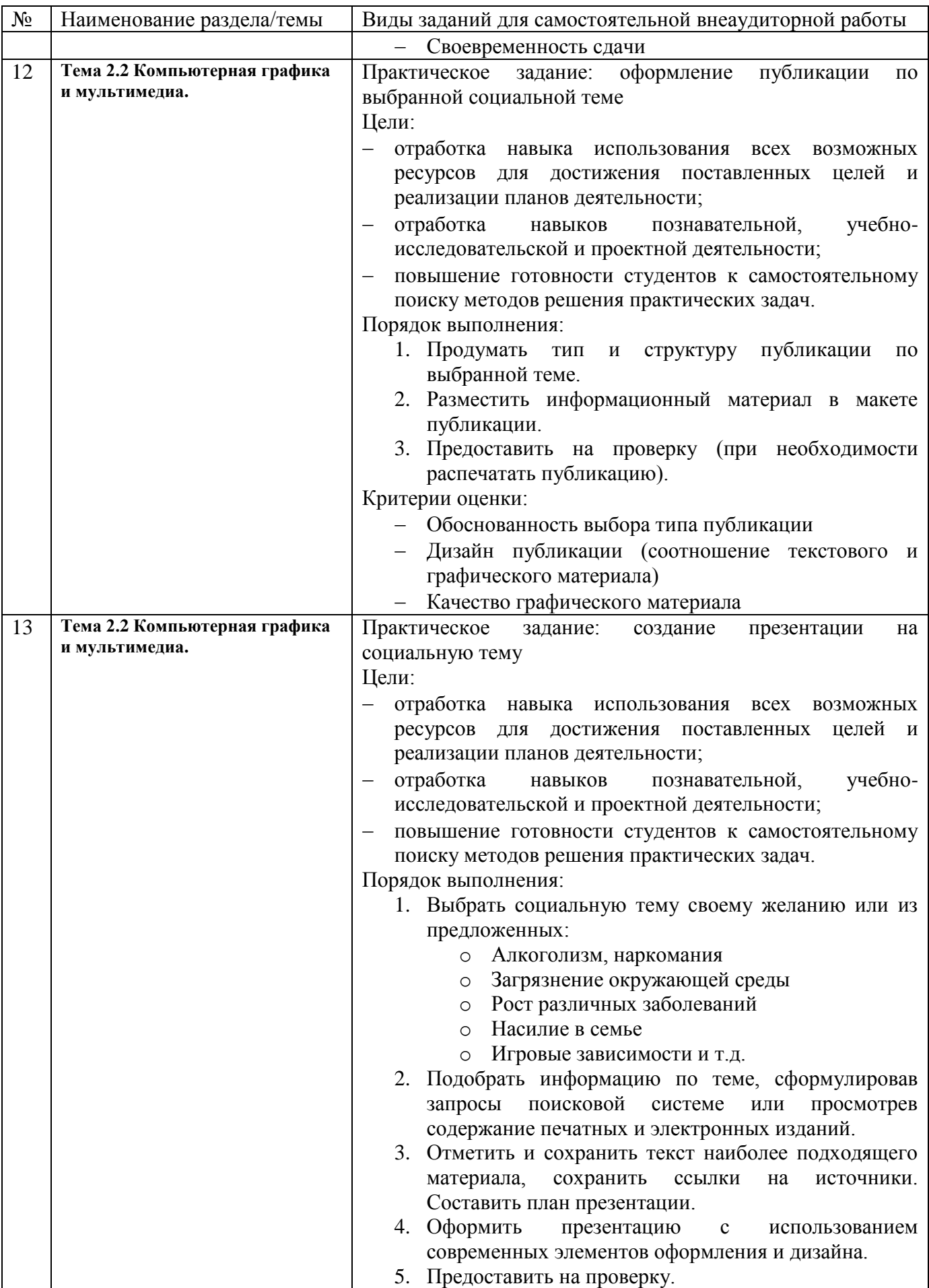

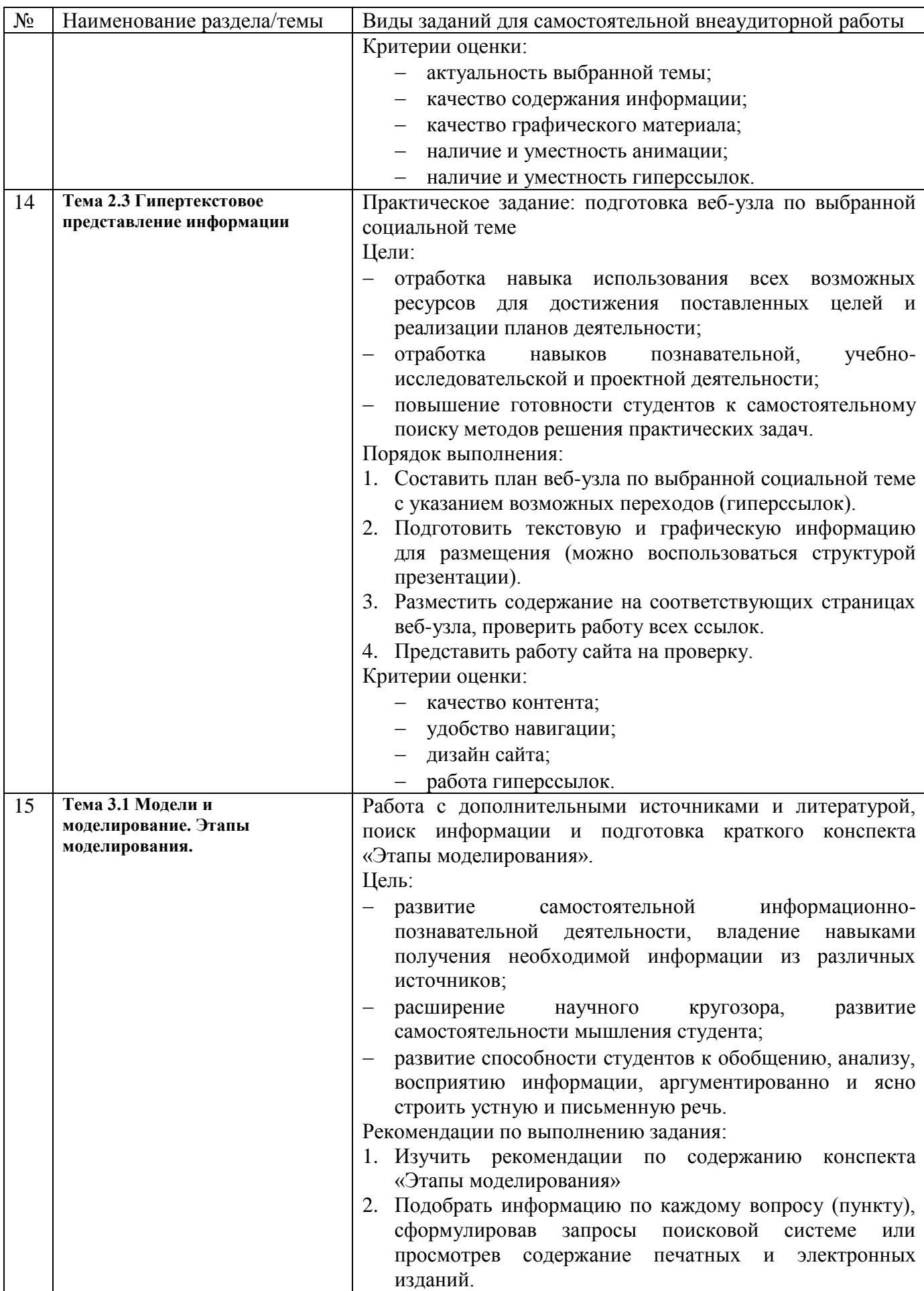

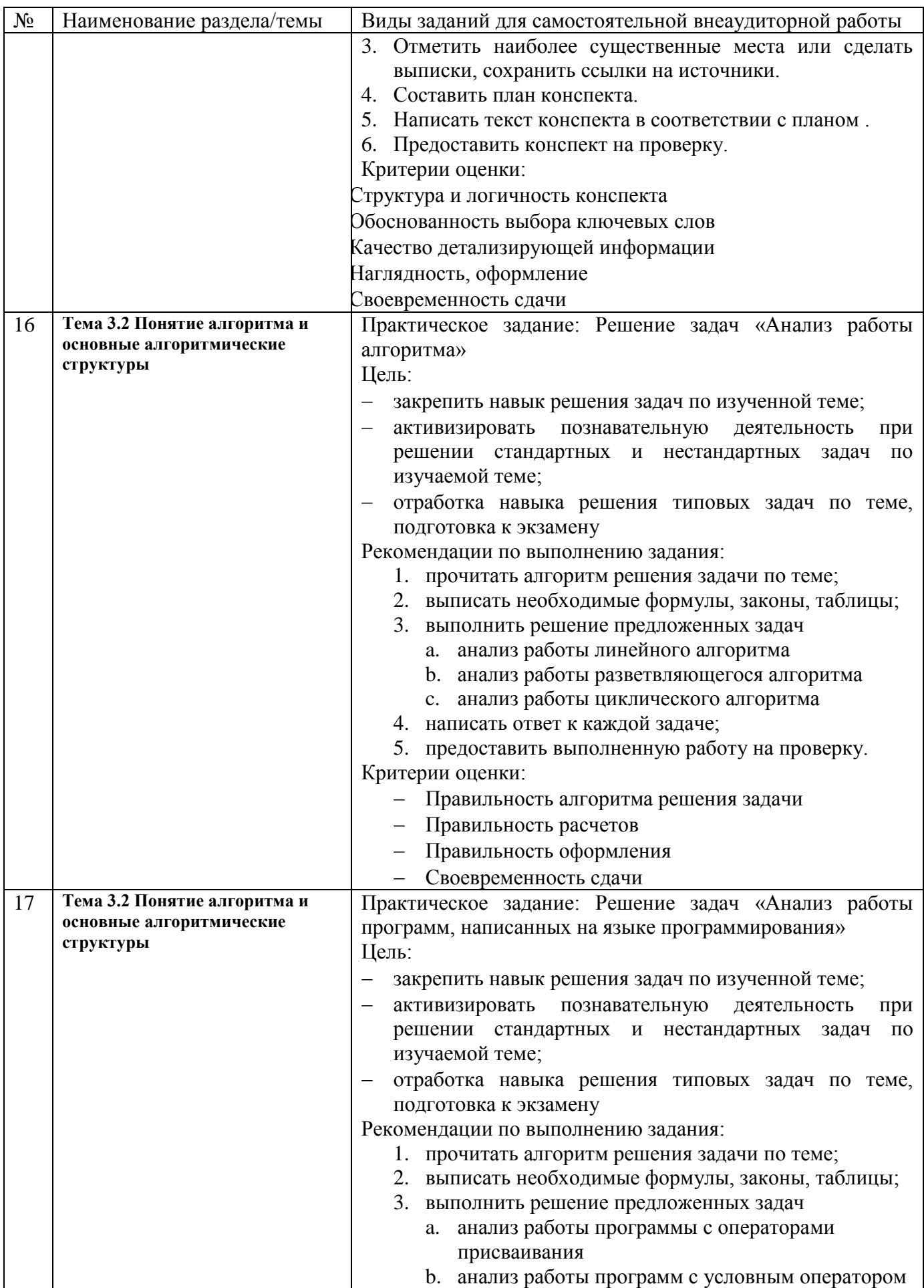

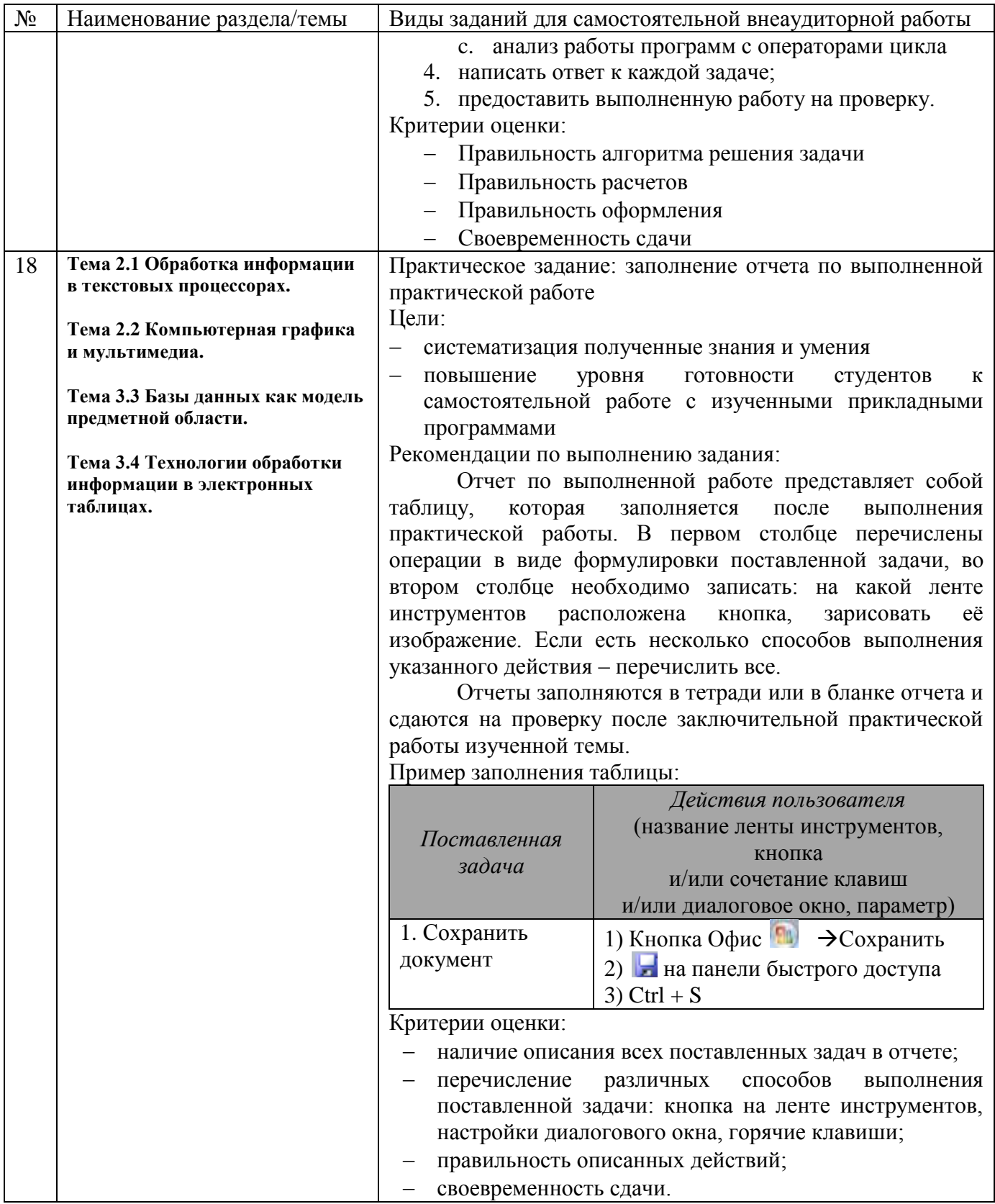

## 5 КОНТРОЛЬ И ОЦЕНКА РЕЗУЛЬТАТОВ ОСВОЕНИЯ УЧЕБНОЙ ДИСЦИПЛИНЫ

Контроль и оценка результатов освоения дисциплины осуществляется преподавателем в процессе текущего контроля и промежуточной аттестации.

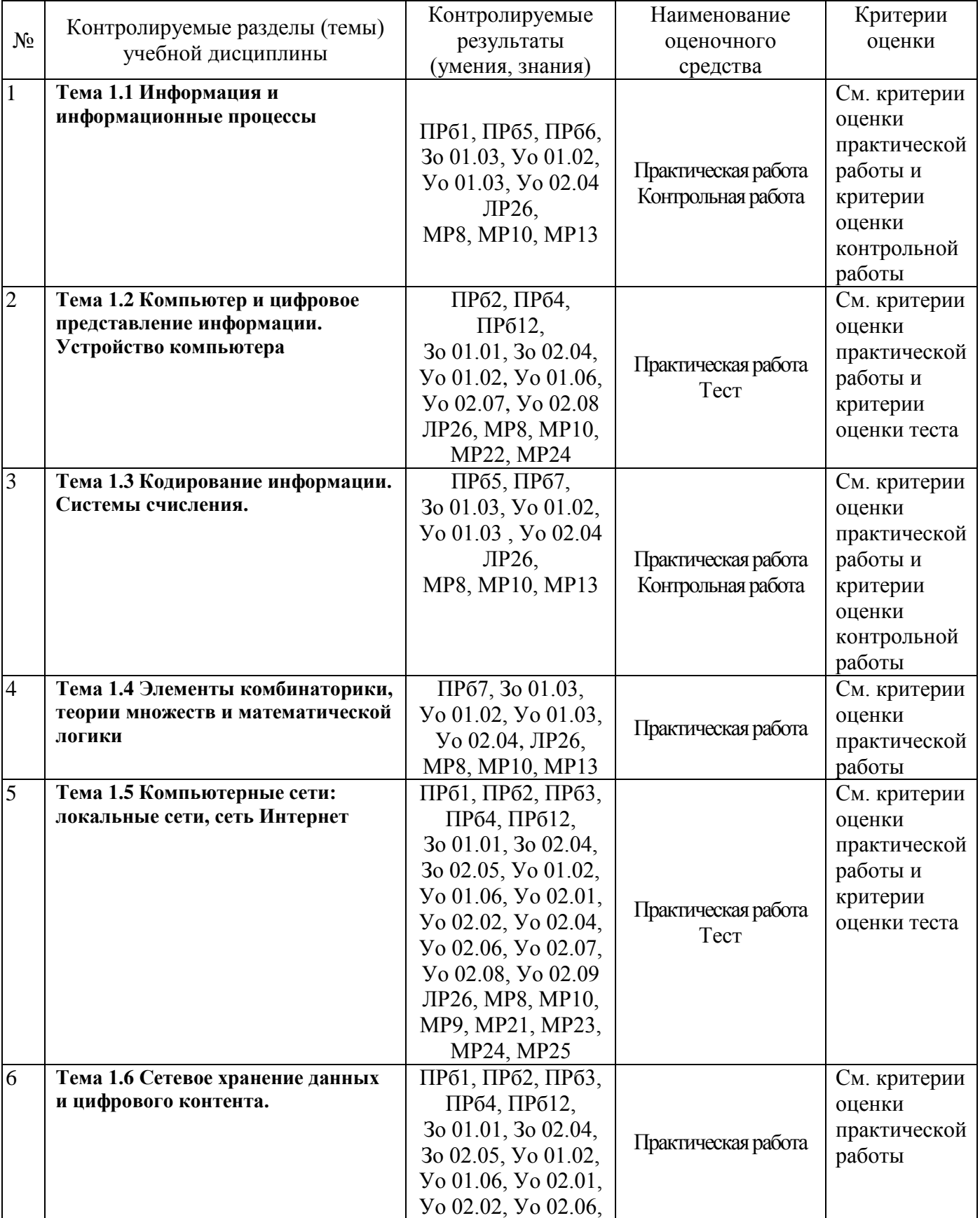

#### 5.1 Текущий контроль

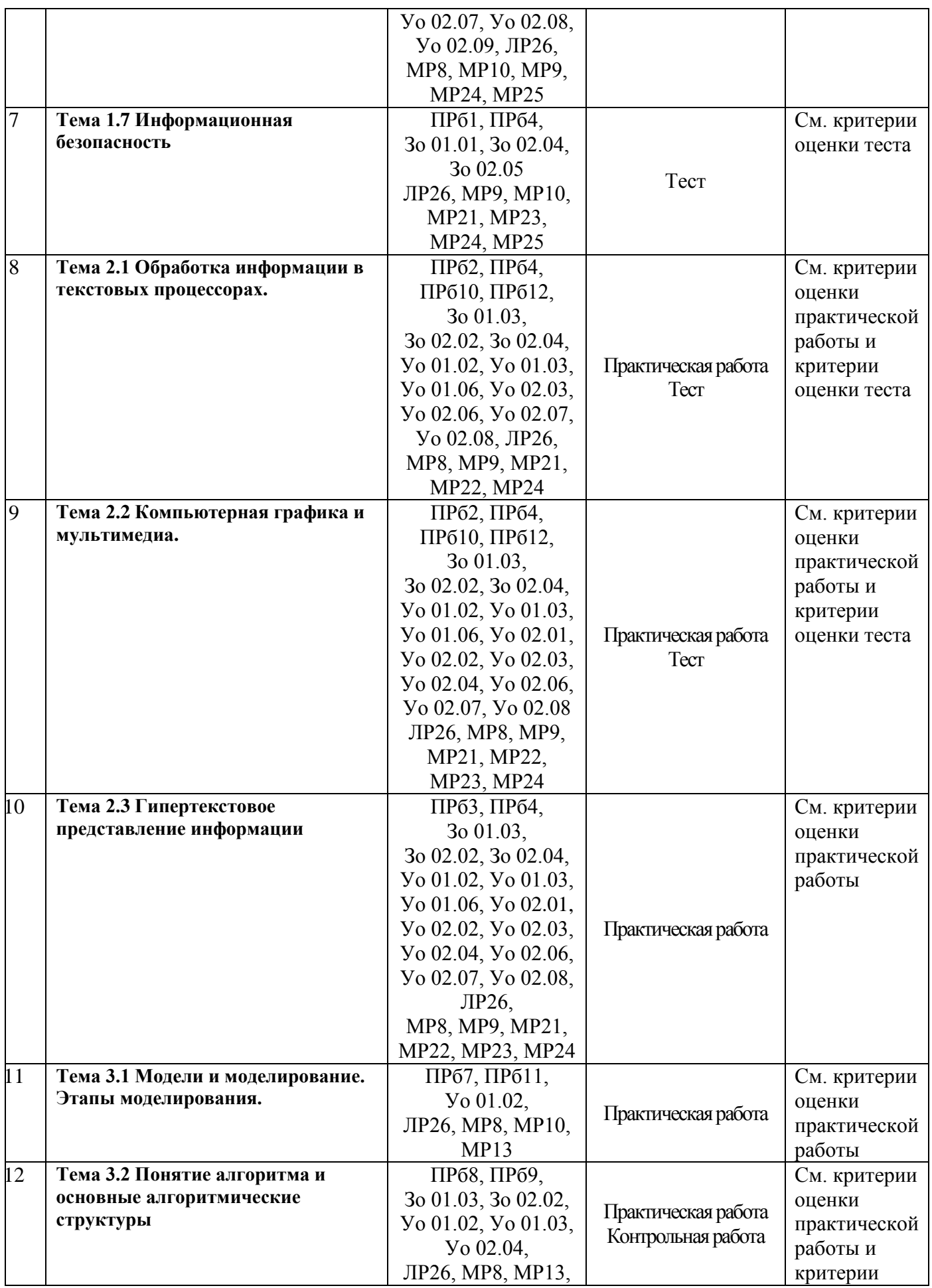

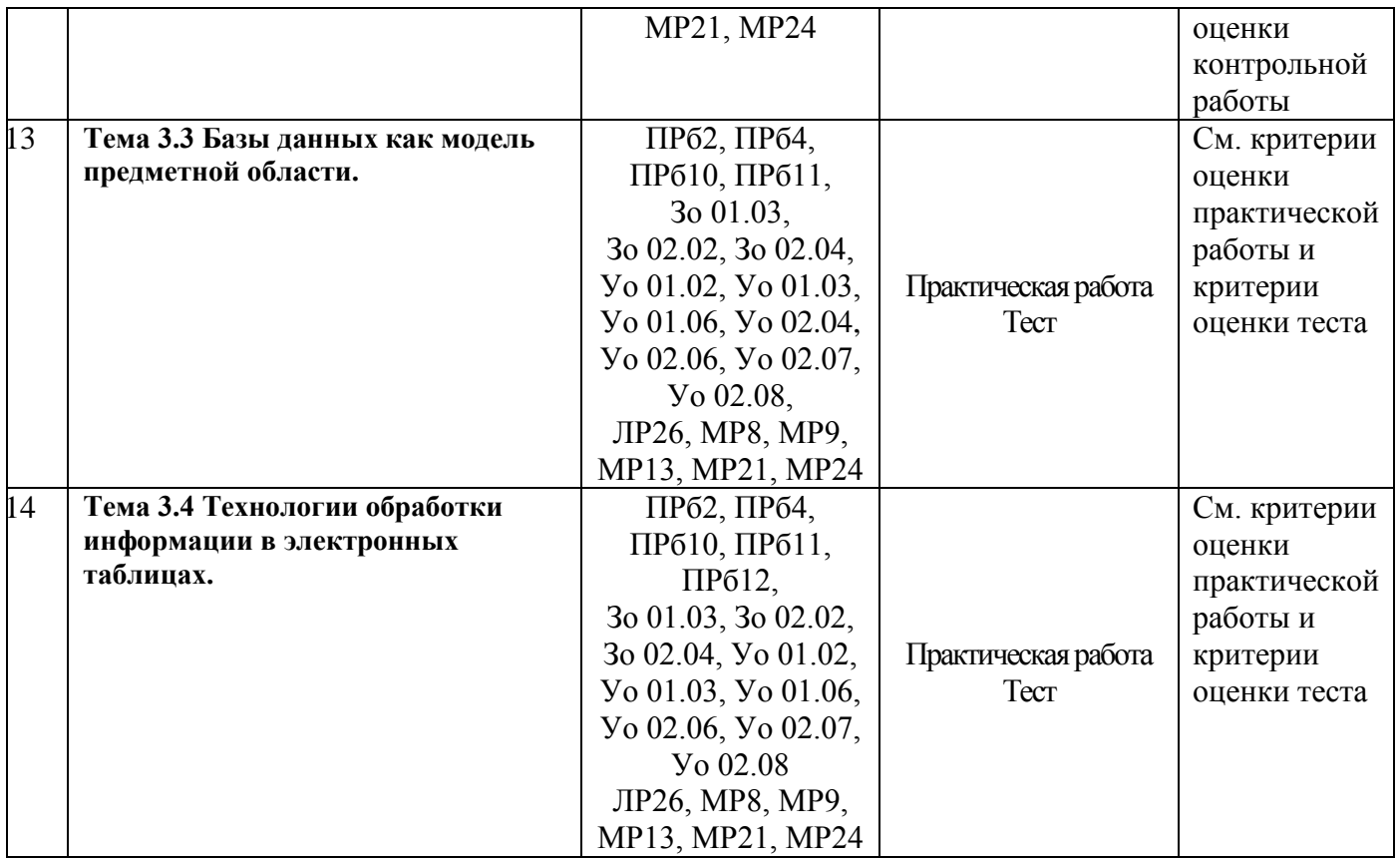

#### **Критерии оценки теста**

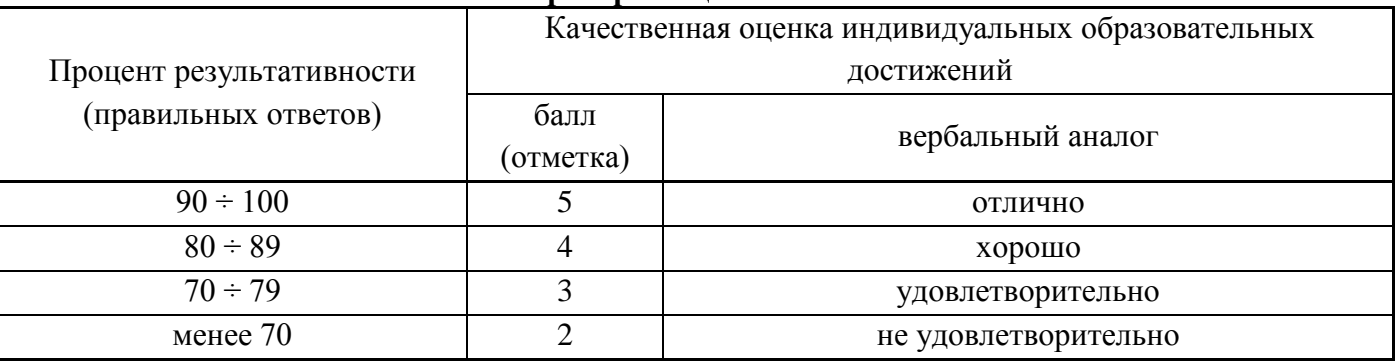

#### **Критерии оценки выполнения практической работы**

Оценка «**отлично**» выставляется, если выполнены все задания практического занятия, допущены 1-2 недочеты, исправленные по требованию преподавателя.

Оценка «**хорошо**» выставляется, если работа выполнена в полном объеме, допущены одна ошибка или более двух недочетов при выполнении задания, исправленные по замечанию преподавателя.

Оценка «**удовлетворительно**» выставляется, если задания выполнены не в полном объеме, допущены 1-2 ошибки при выполнении заданий, но продемонстрированы умения, достаточные для дальнейшего усвоения программного материала.

Оценка «**неудовлетворительно**» выставляется, если выполнено менее половины заданий, не продемонстрированы умения, достаточные для дальнейшего усвоения программного материала.

#### **Критерии оценки контрольной работы**

Оценка «**отлично**» выставляется, если теоретическое и практическое содержание темы освоено полностью, без пробелов, умения сформированы, все задания выполнены, допущено 1-2 недочета.

Оценка «**хорошо**» выставляется, если теоретическое и практическое содержание темы освоено полностью, без пробелов, все учебные задания выполнены, 1-2 задания выполнены с ошибками.

Оценка «**удовлетворительно**» выставляется, если теоретическое и практическое содержание темы освоено частично, но пробелы не носят существенного характера, необходимые умения работы с освоенным материалом в основном сформированы, более половины учебных заданий выполнено, 1-2 из выполненных заданий содержат ошибки.

Оценка «**неудовлетворительно**» выставляется, если теоретическое и практическое содержание темы не освоено, необходимые умения не сформированы, выполнено менее половины заданий, решение содержит грубые ошибки.

#### **5.2 Промежуточная аттестация**

Промежуточная аттестация обучающихся осуществляется по завершении изучения учебной дисциплины «Информатика» и позволяет определить качество и уровень ее освоения.

Форма промежуточной аттестации по дисциплине «Информатика» – экзамен.

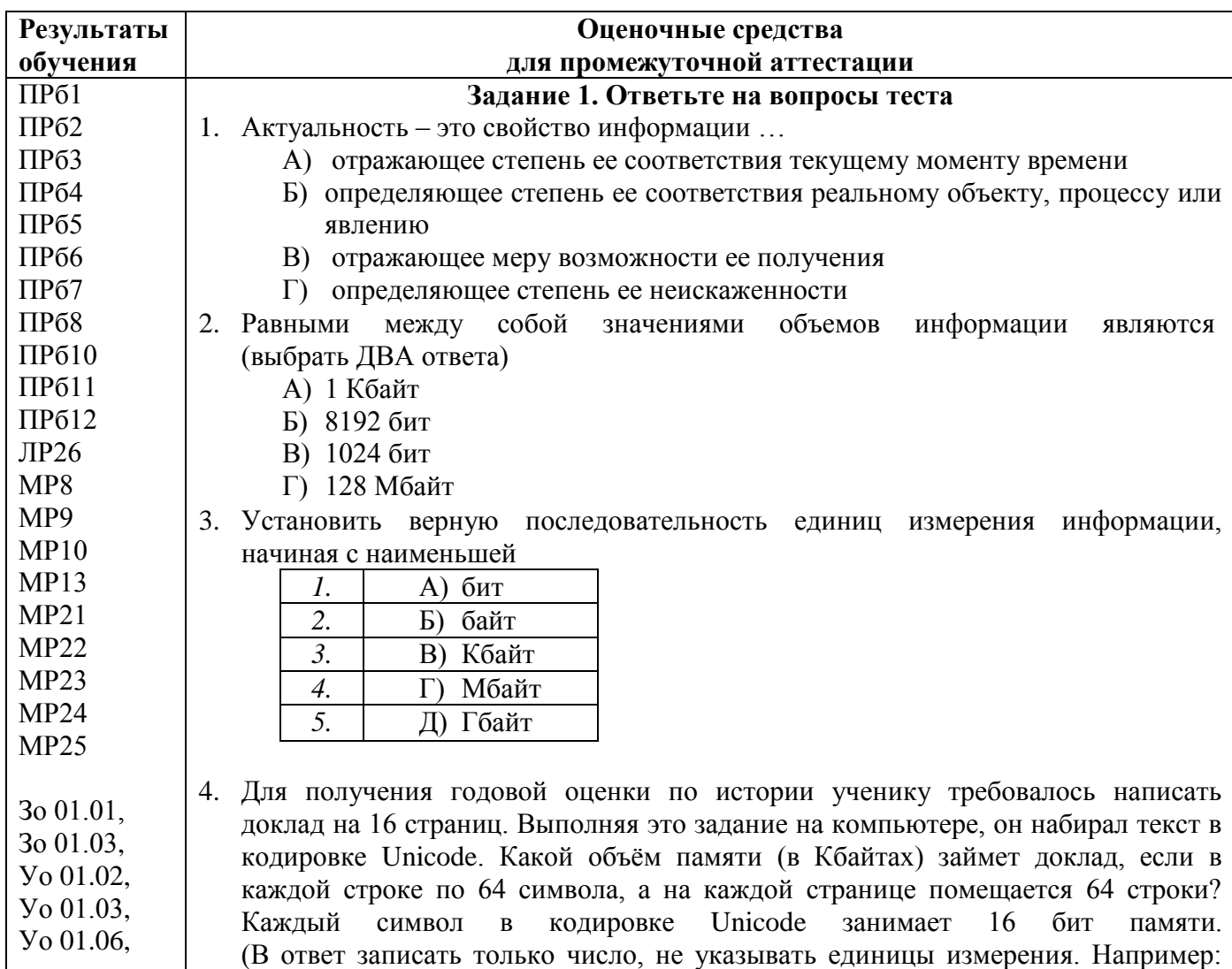

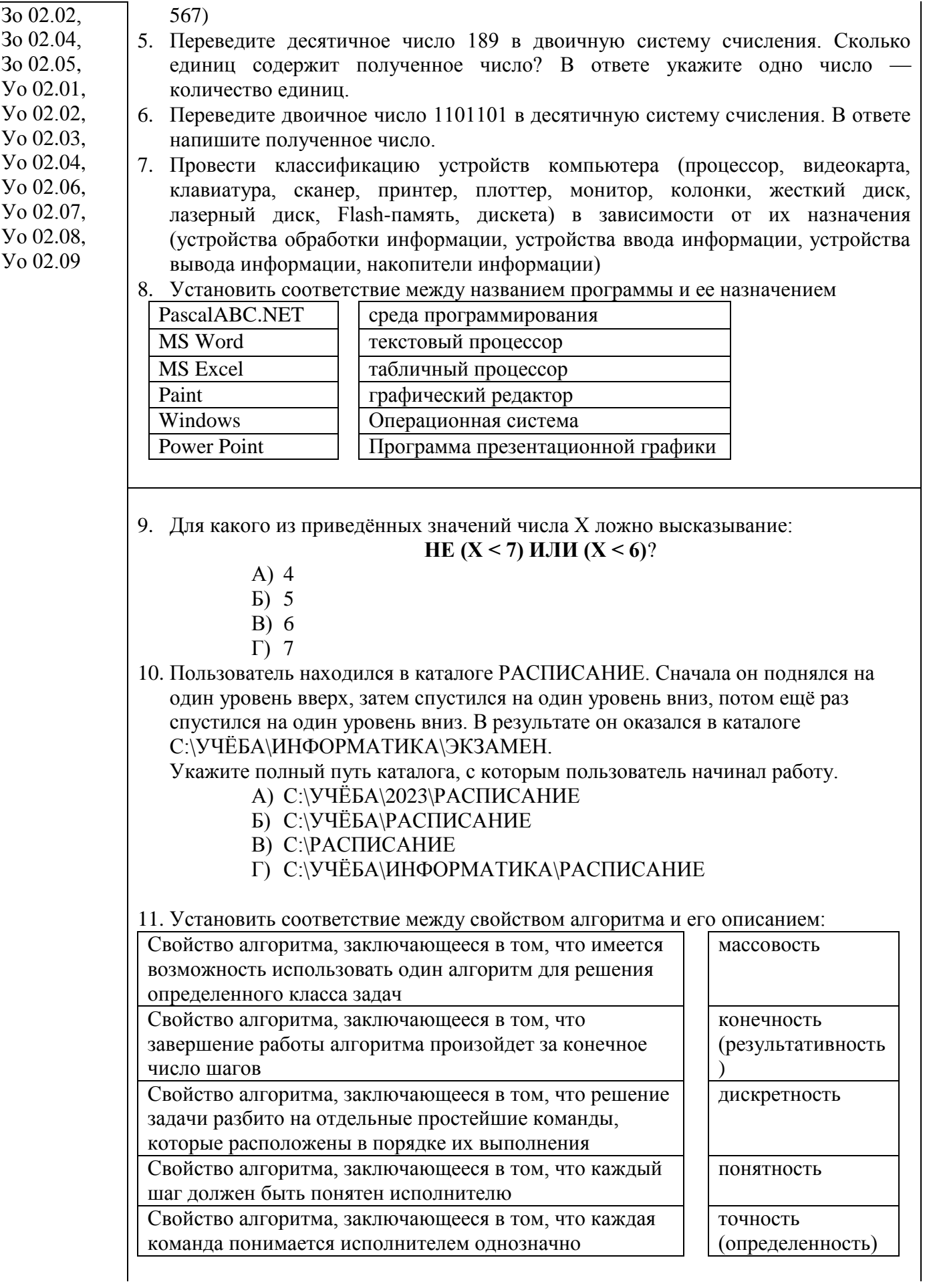

12. Во время создания текстового документа MS Word пользователь выполняет операции форматирования разных объектов. Установите соответствие между диалоговыми окнами текстового процессора и объектами, форматирование которых выполняется командами этих окон

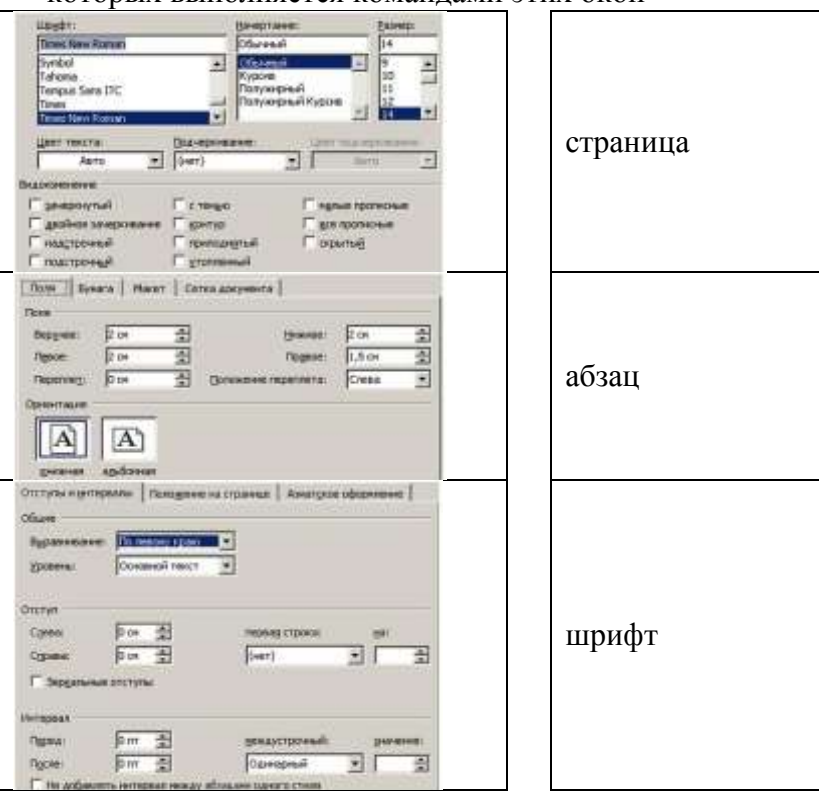

13. Установите соответствие между указателями мыши в окне табличного процессора и их назначениями

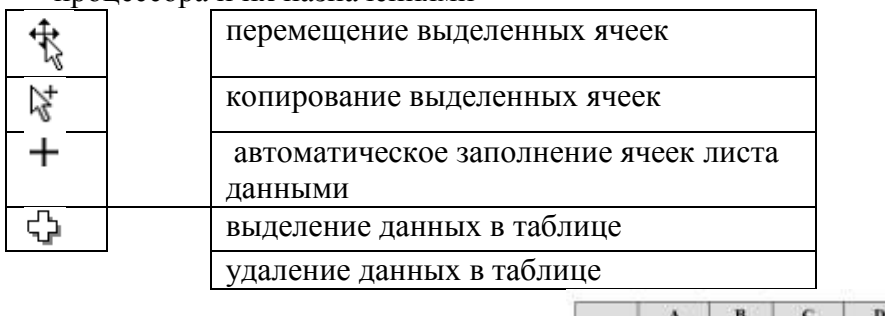

 $\bar{1}$  $\overline{\mathbf{2}}$  $\frac{4}{3}$  $\overline{6}$  $\bar{8}$  $\overline{2}$  $=B1/A1$  $=$ C1-B1 $=$ D1/A1 14. Дан фрагмент электронной таблицы:

Какая из формул, приведённых ниже, может быть записана в ячейке В2, чтобы построенная после выполнения вычислений диаграмма по значениям диапазона ячеек A2:D2 соответствовала рисунку?

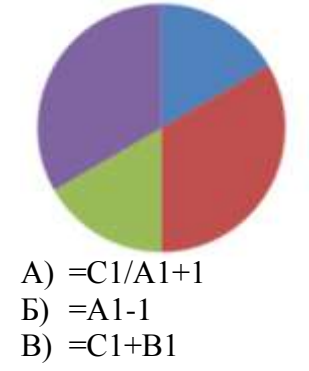

- $\Gamma$ ) =C1+1
- 15. Установите соответствие между значками (пиктограммами) и объектами базы данных, за которыми они закреплены.

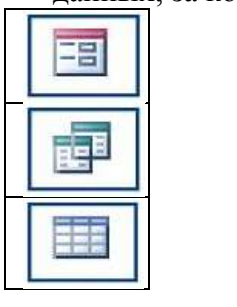

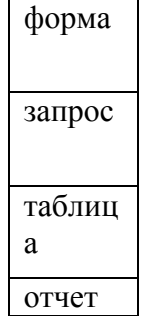

16. Установите соответствие между макетами слайдов электронной презентации и их названиями

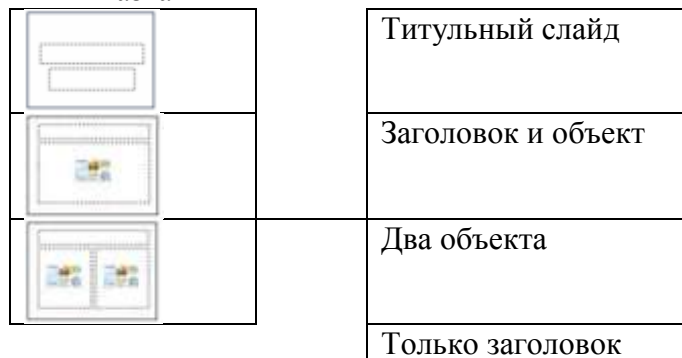

17. Результат выполнения проектной работы, в большинстве случаев является материальным объектом. Преподаватель предложил в процессе работе разместить информацию с двух сторон листа формата А4 с двумя сгиба

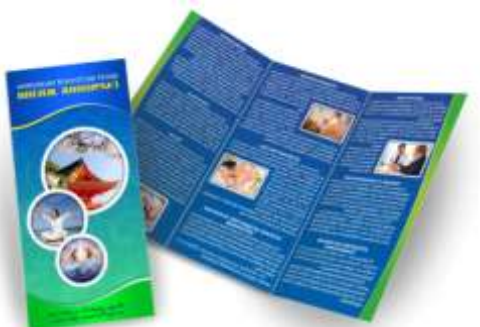

Какой тип публикации в программе MS Publisher необходимо создать, чтобы получить предложенный вариант продукта проекта (напишите название типа публикации одним словом ПРОПИСНЫМИ русскими буквами)

18. Определить название алгоритмических структурам, представленным на рисунках

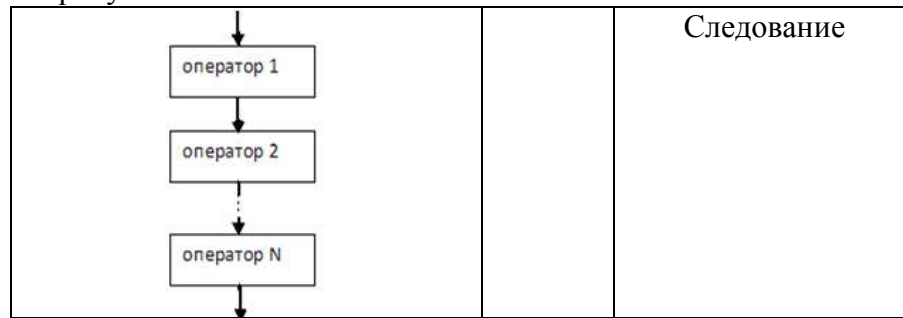

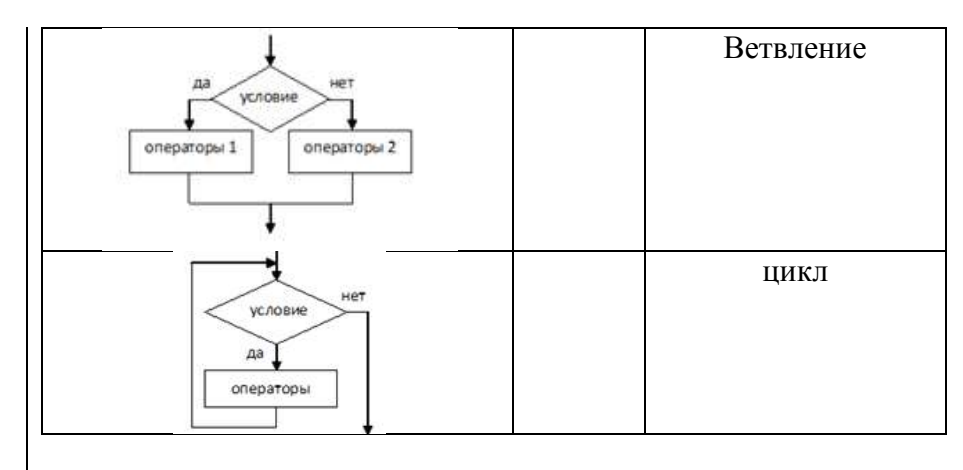

## 19. Определить ВИД алгоритма, необходимый для решения указанных задач

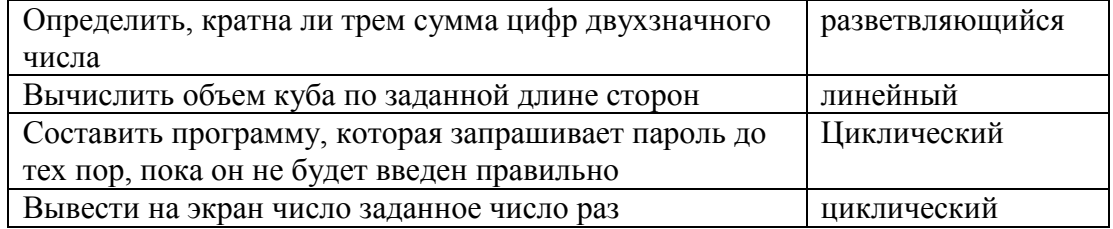

#### 20. Определить формулировку задачи, которую можно решить с помощью представленного алгоритма

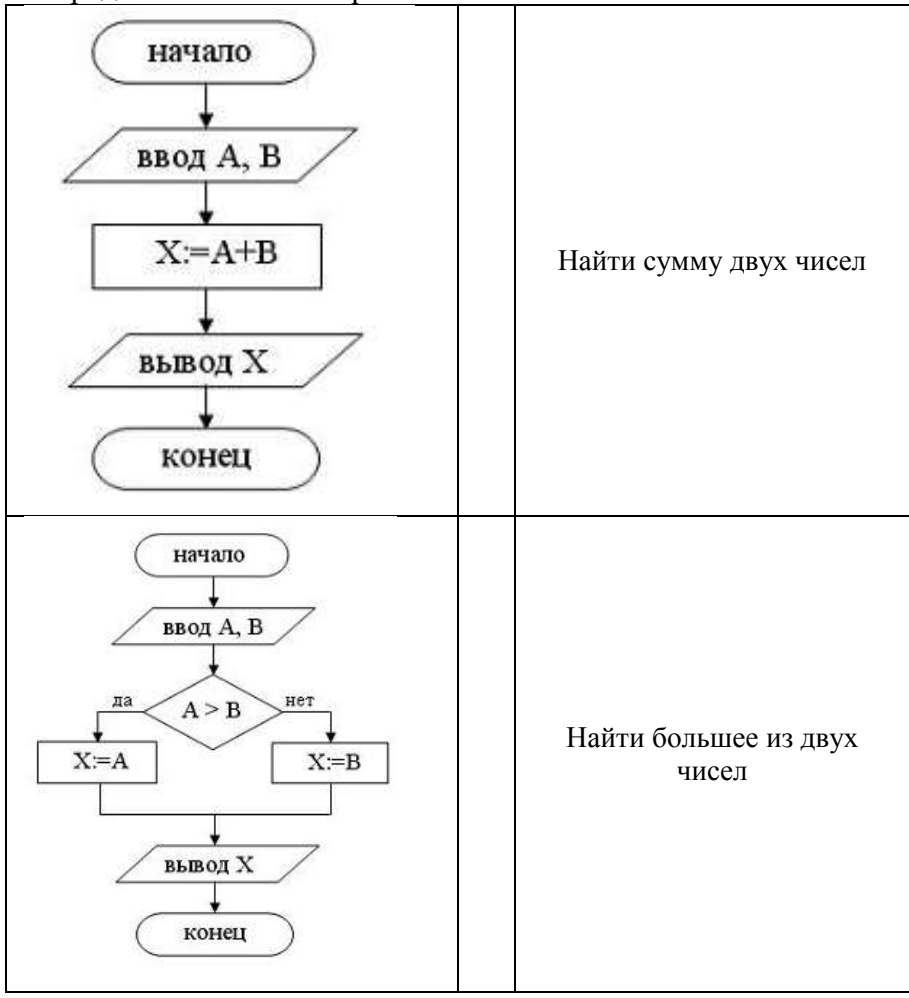

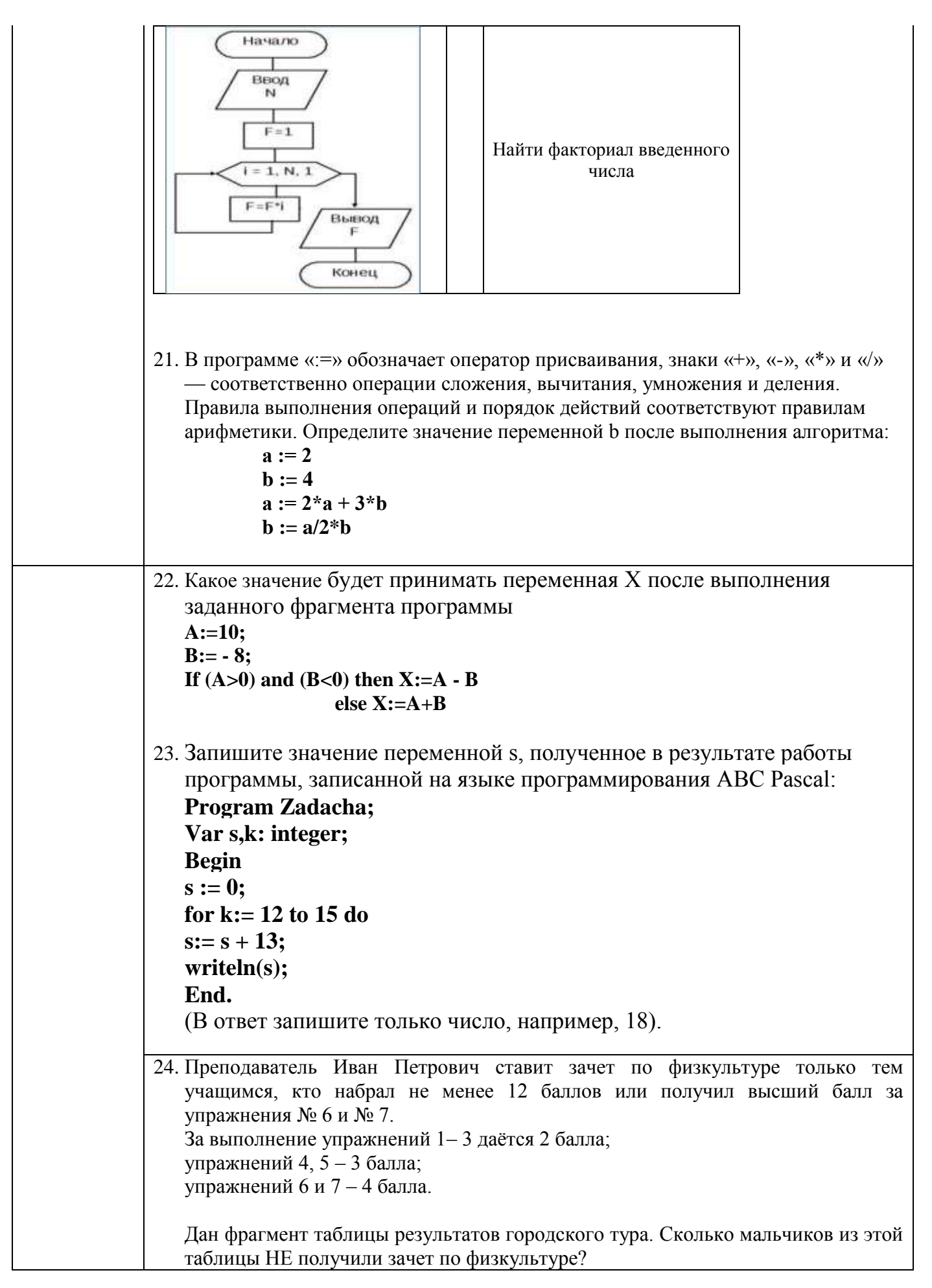

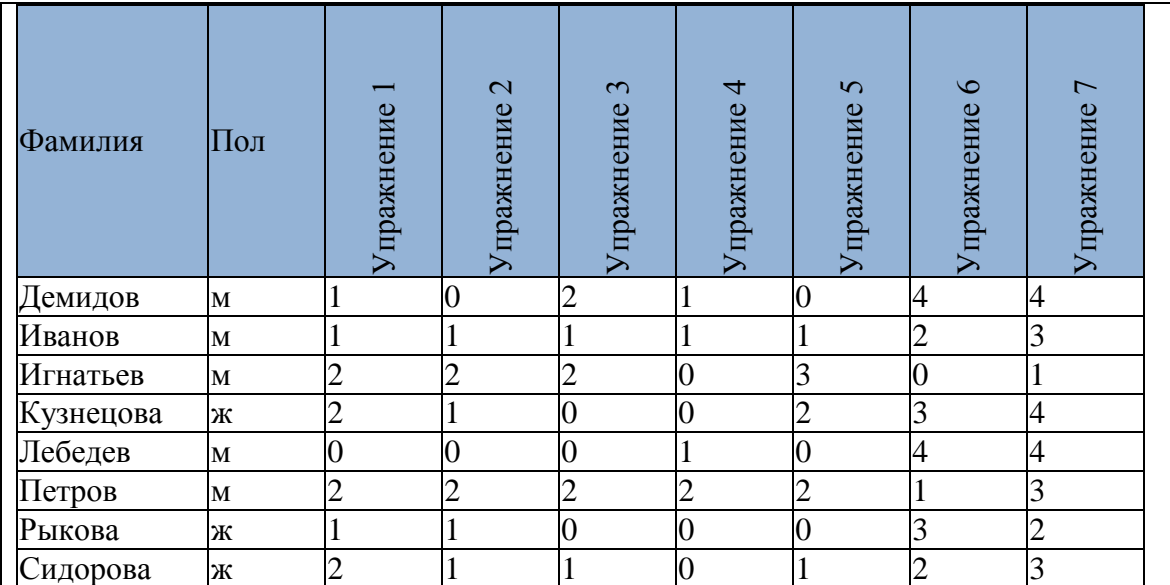

- a) 2
- b) 4
- c) 5
- d) 6
- 25. Ниже в табличной форме представлен фрагмент базы данных некоторого крупного предприятия. В первой таблице отражены фамилии сотрудников и точек на территории предприятия, где они могут находиться по должностной инструкции, во второй  — фамилии сотрудников, число и время их очередного прохода на территорию предприятия.

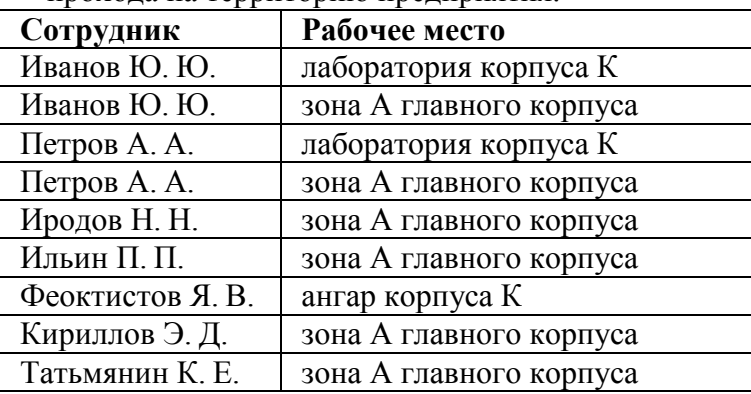

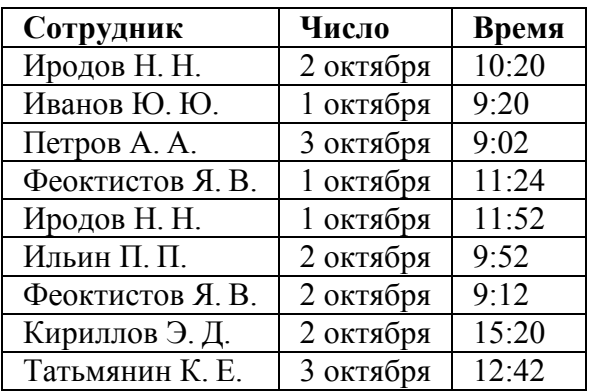

Руководствуясь приведенными таблицами, определите максимально возможное число сотрудников, пришедших на работу 2 октября с 9:00 до 10:00, которые могут находиться в зоне А главного корпуса.

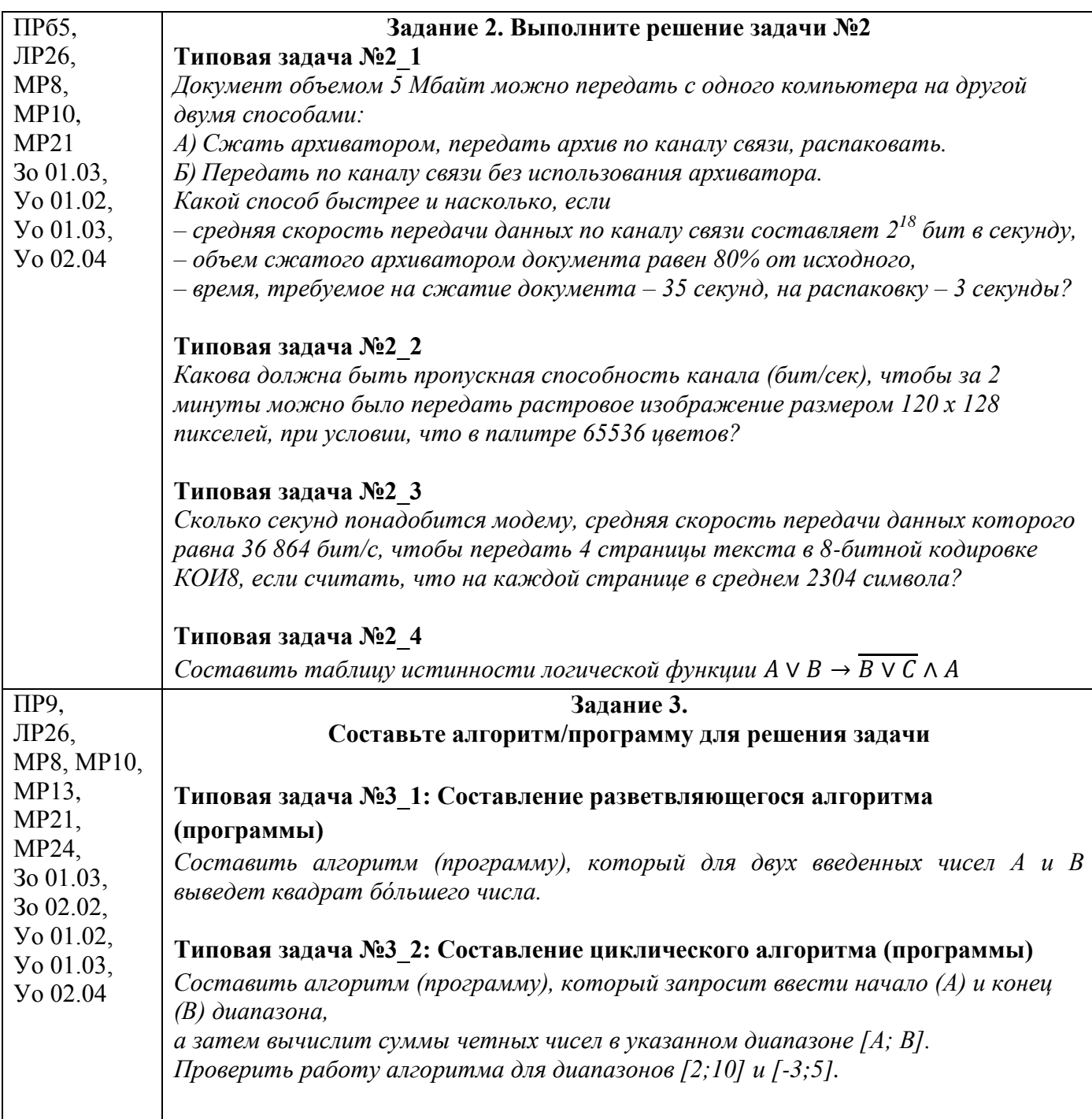

#### **Критерии оценки экзамена**

Оценка «**отлично**» выставляется, если обучающийся правильно ответил на 90 и более процентов вопросов экзаменационного теста. При решении задач не допустил ошибок (возможны одна – две неточности, которые легко исправил по замечанию преподавателя).

Оценка «**хорошо**» выставляется, если обучающийся правильно ответил на 80-89 процентов вопросов экзаменационного теста. При решении задач допущена ошибка или более двух недочетов, легко исправленные по замечанию преподавателя.

Оценка «**удовлетворительно**» выставляется, если обучающийся правильно ответил на 70- 79 процентов вопросов экзаменационного теста. При решении задач допущены ошибки, но выбран правильный способ решения задачи или составления алгоритма или программы, т.е. продемонстрированы умения, достаточные для дальнейшего усвоения программного материала

Оценка «**неудовлетворительно**» выставляется, если обучающийся правильно ответил менее чем на 70 процентов вопросов экзаменационного теста. При решении задач допущены ошибки в определении понятий, при использовании специальной терминологии, обучающийся не смог ответить ни на один из поставленных вопросов по изучаемому материалу; отказался отвечать на вопросы преподавателя.

## **ОБРАЗОВАТЕЛЬНЫЕ ТЕХНОЛОГИИ, ВКЛЮЧАЯ АКТИВНЫЕ И ИНТЕРАКТИВНЫЕ МЕТОДЫ ОБУЧЕНИЯ**

При проведении теоретических и практических/лабораторных занятий используются следующие педагогические технологии:

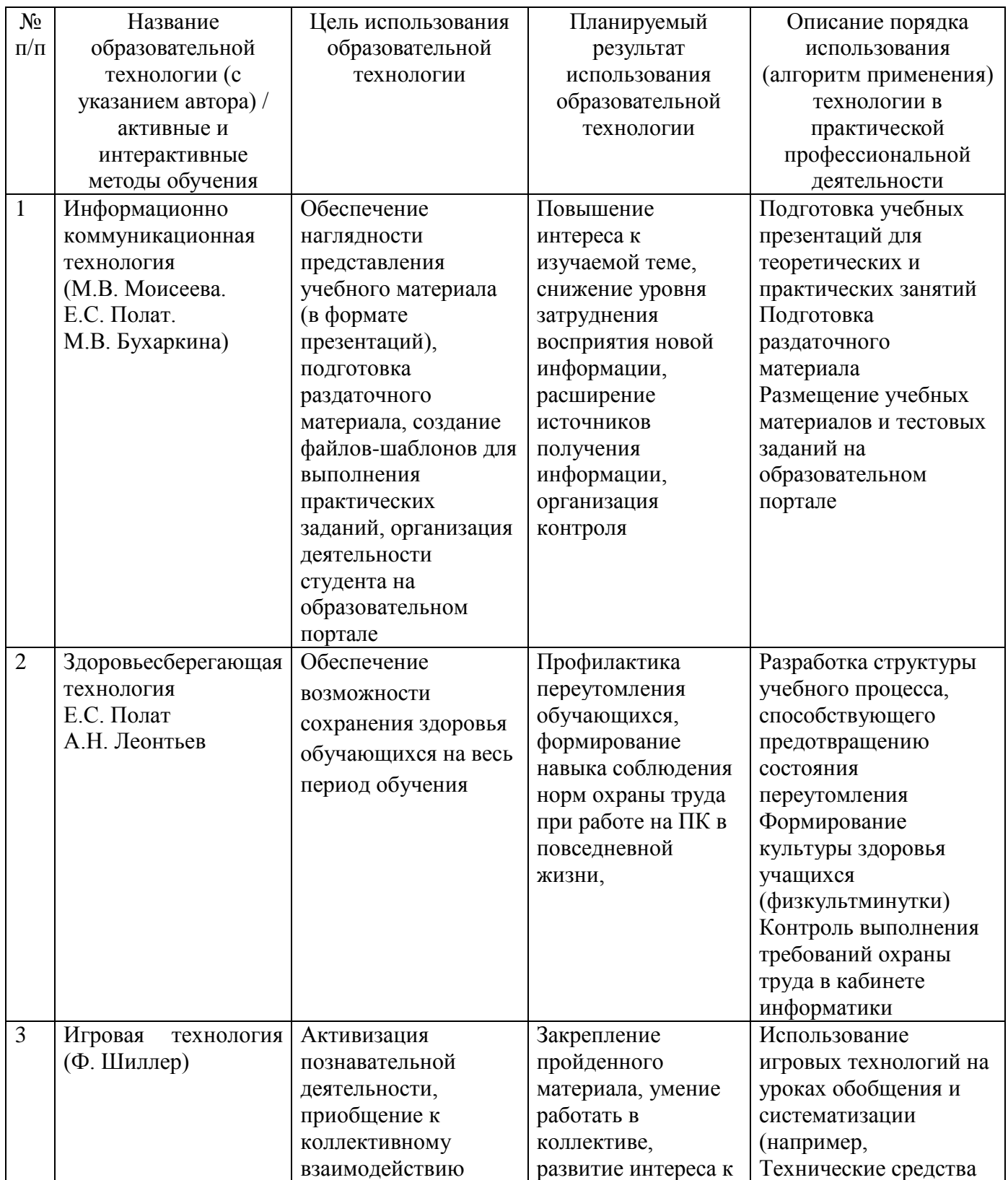

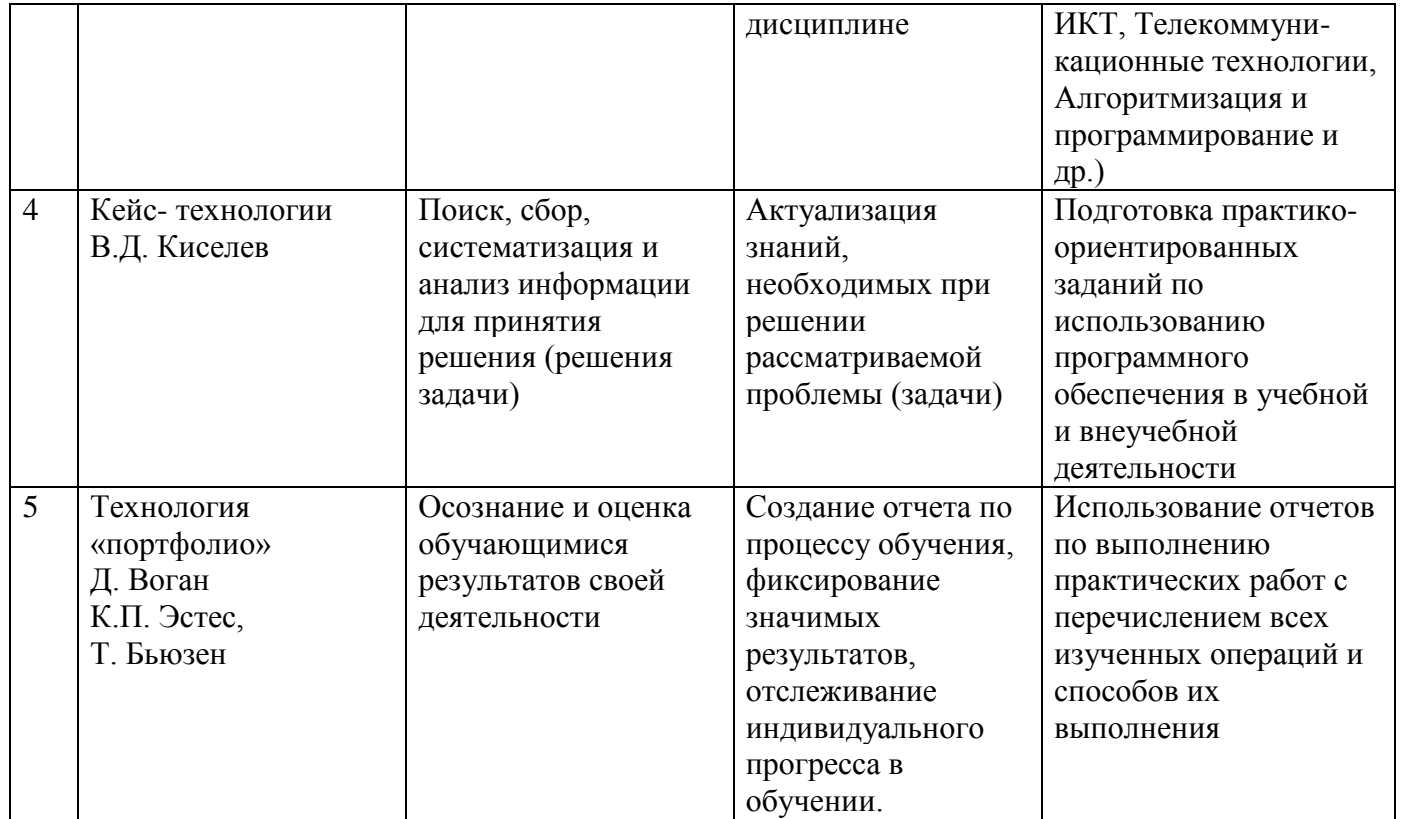

Приложение 2

## ПЕРЕЧЕНЬ ПРАКТИЧЕСКИХ ЗАНЯТИЙ

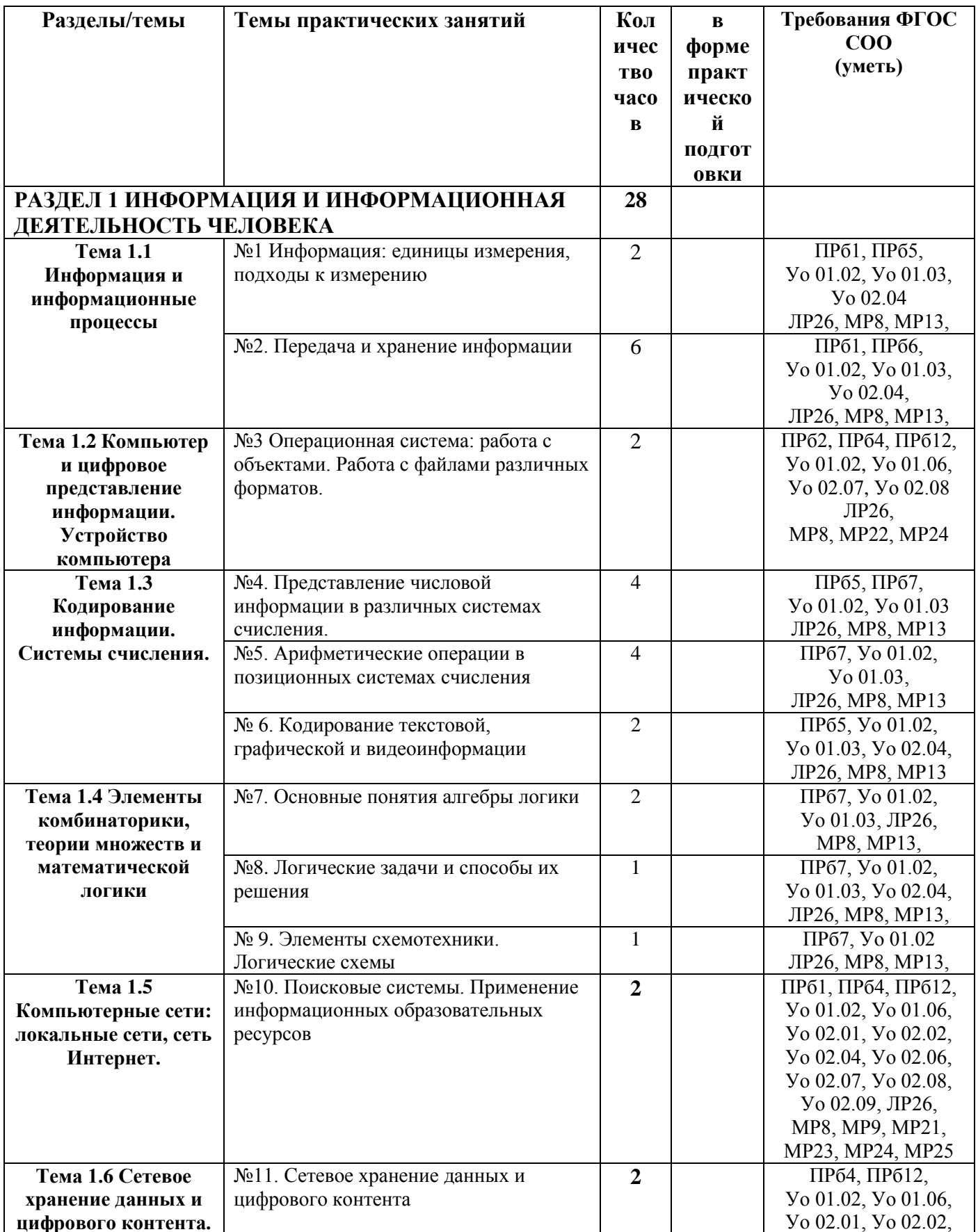

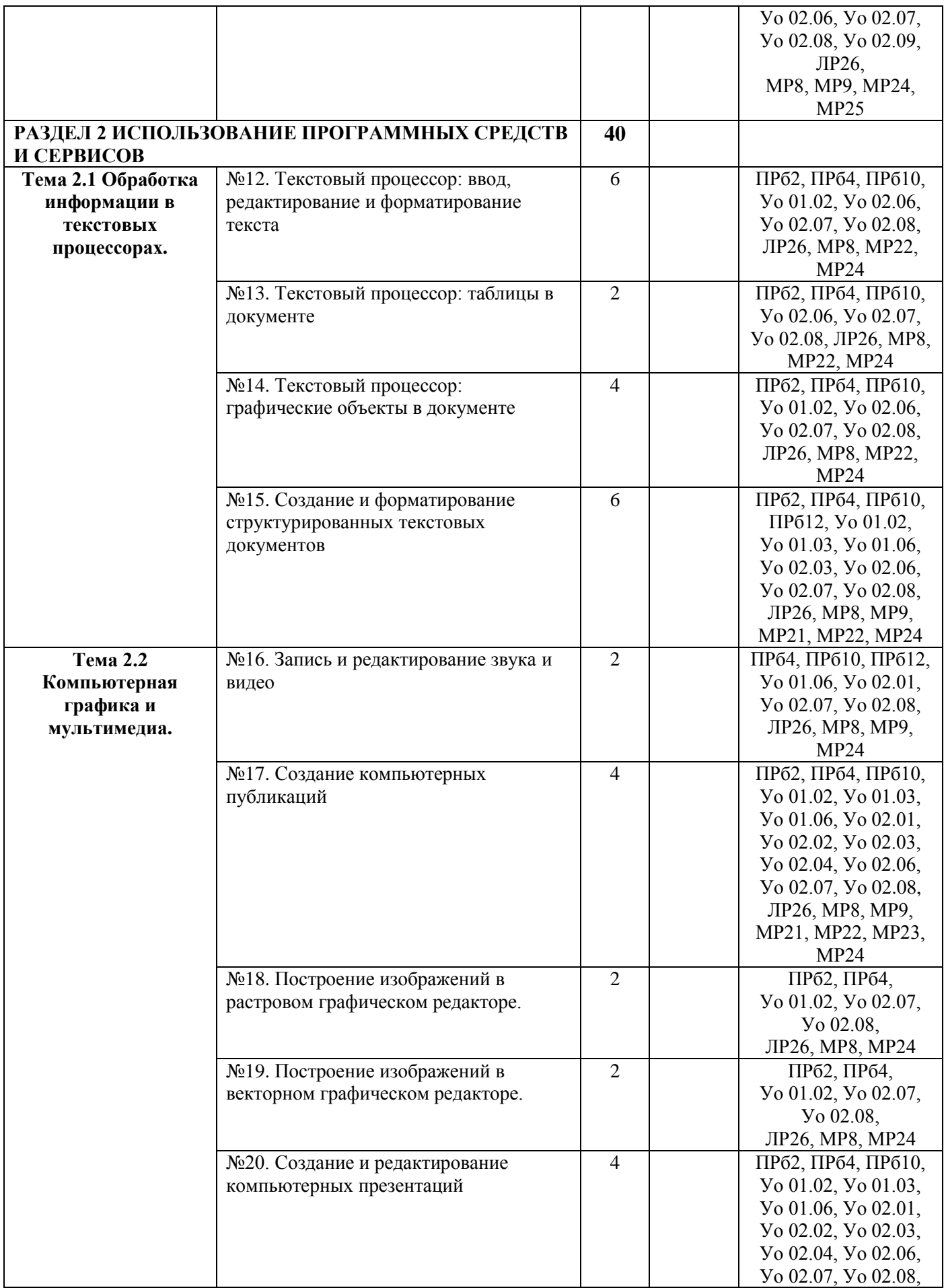

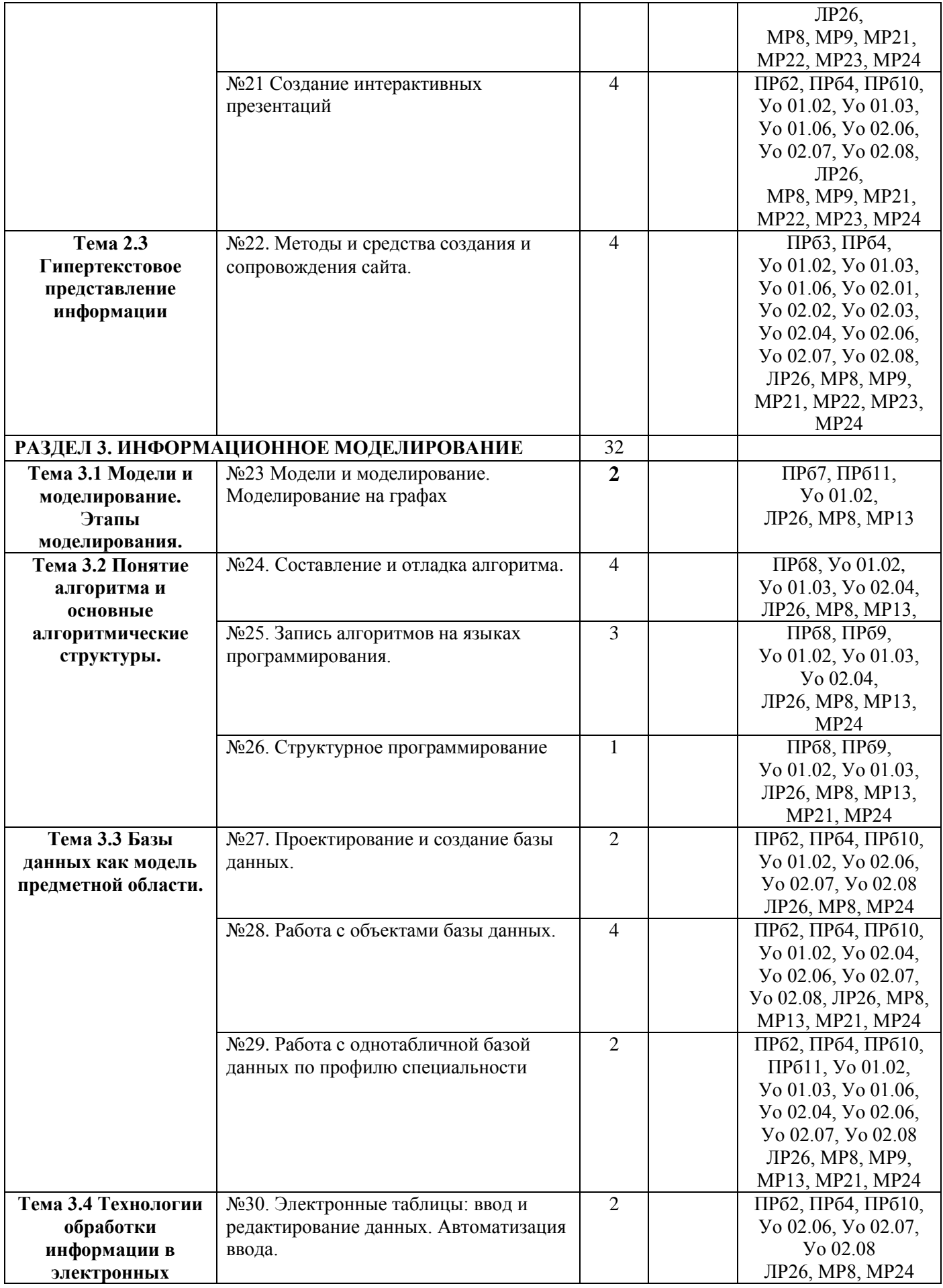

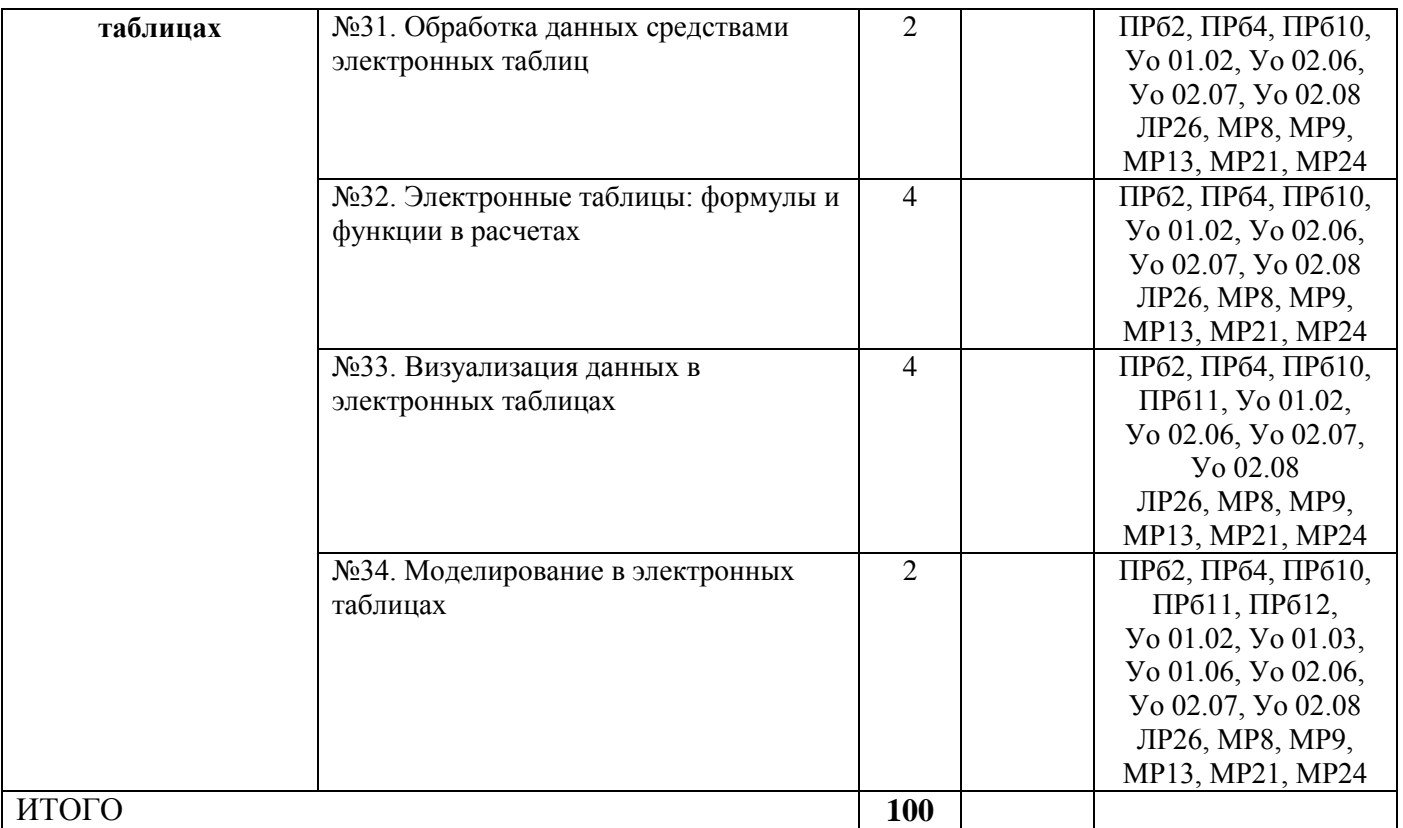

# ОБРАЗОВАТЕЛЬНЫЙ МАРШРУТ

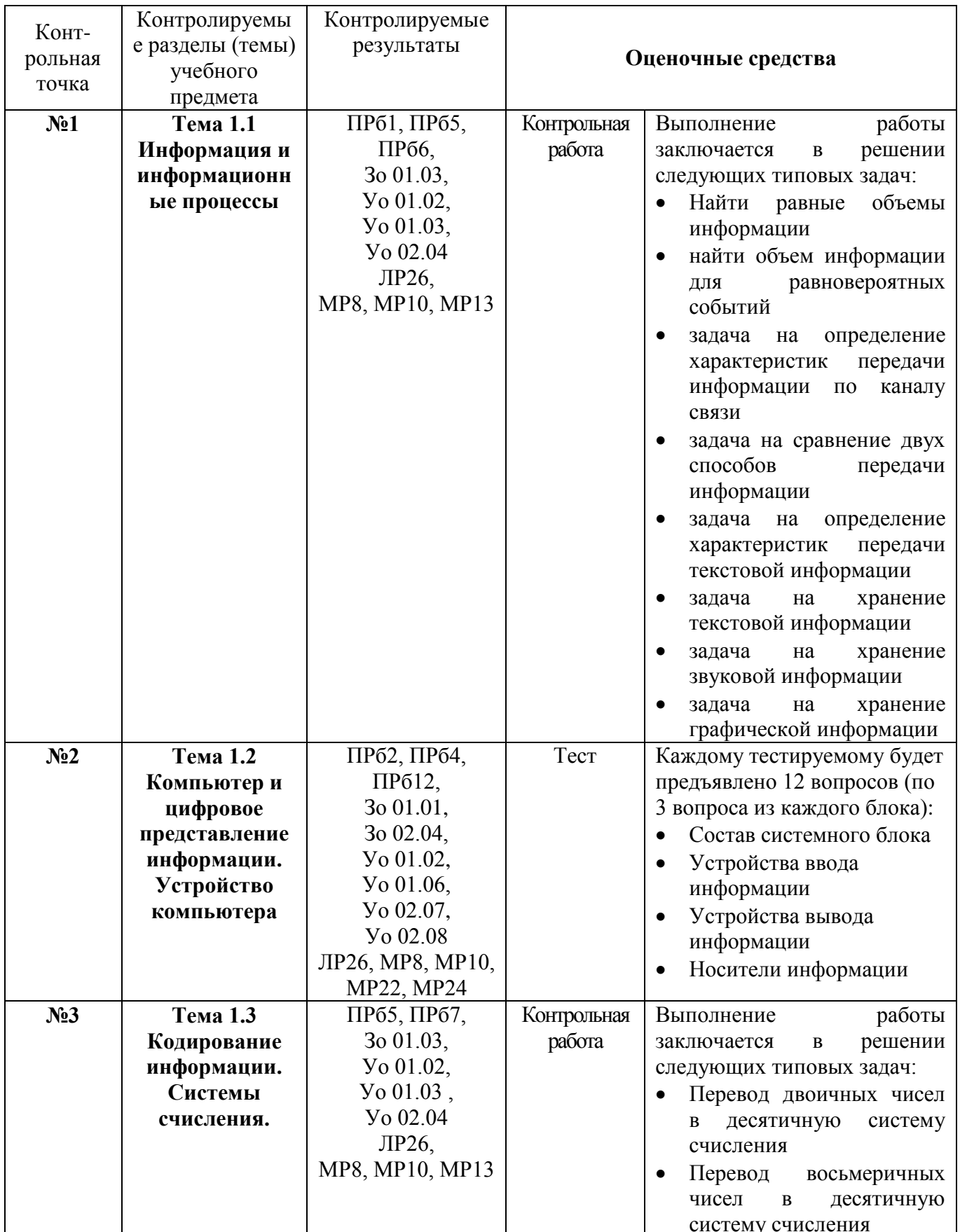

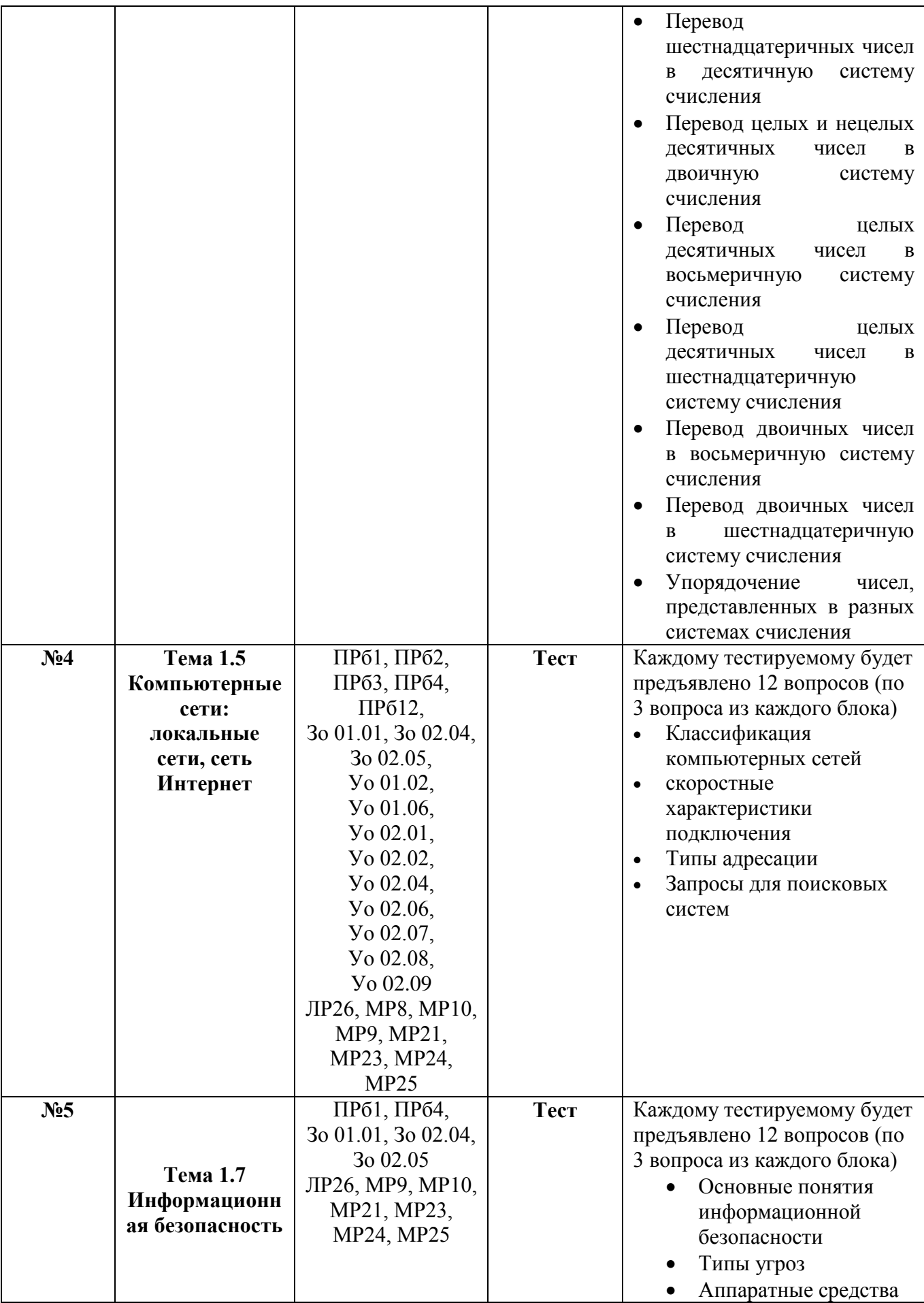

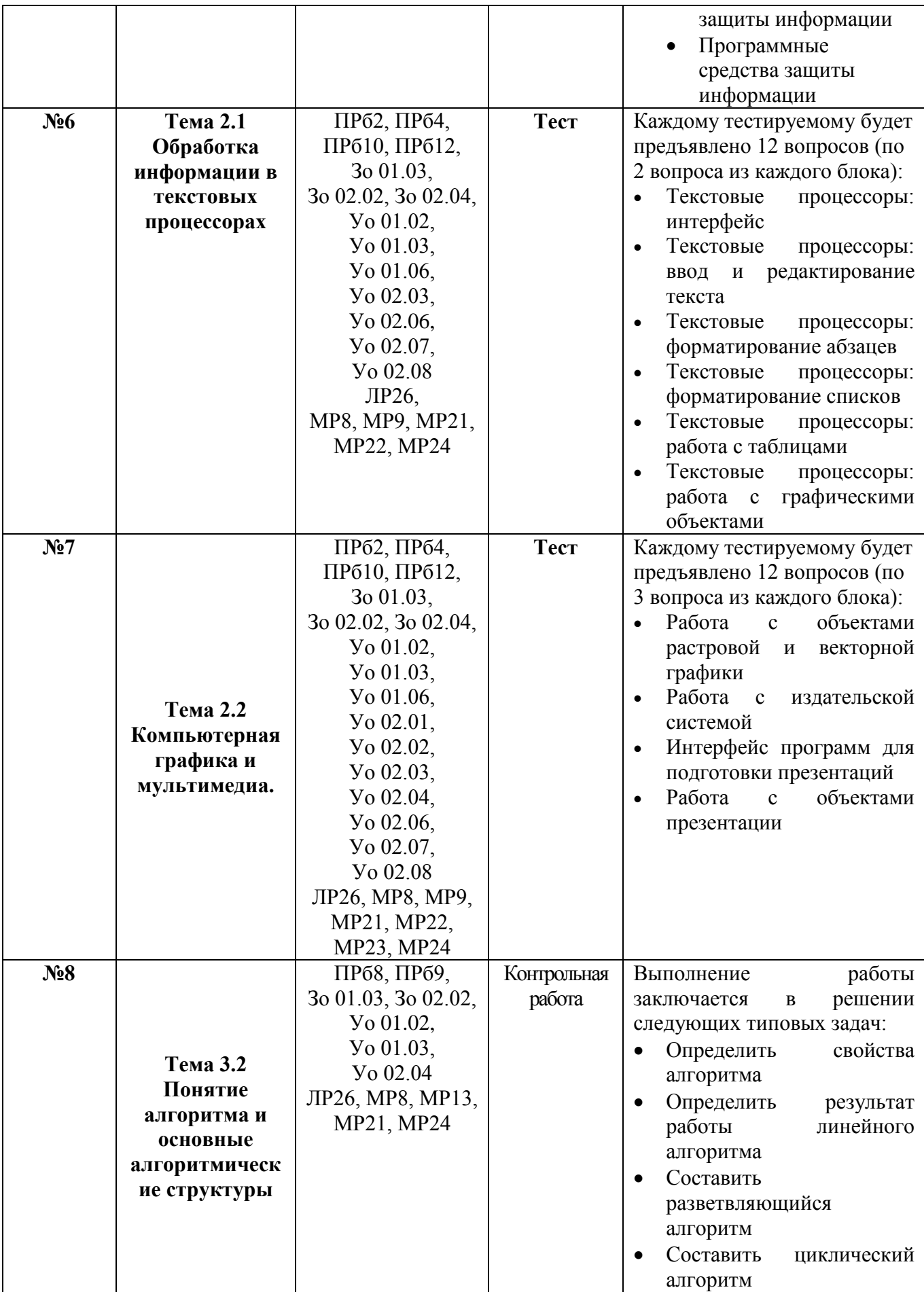

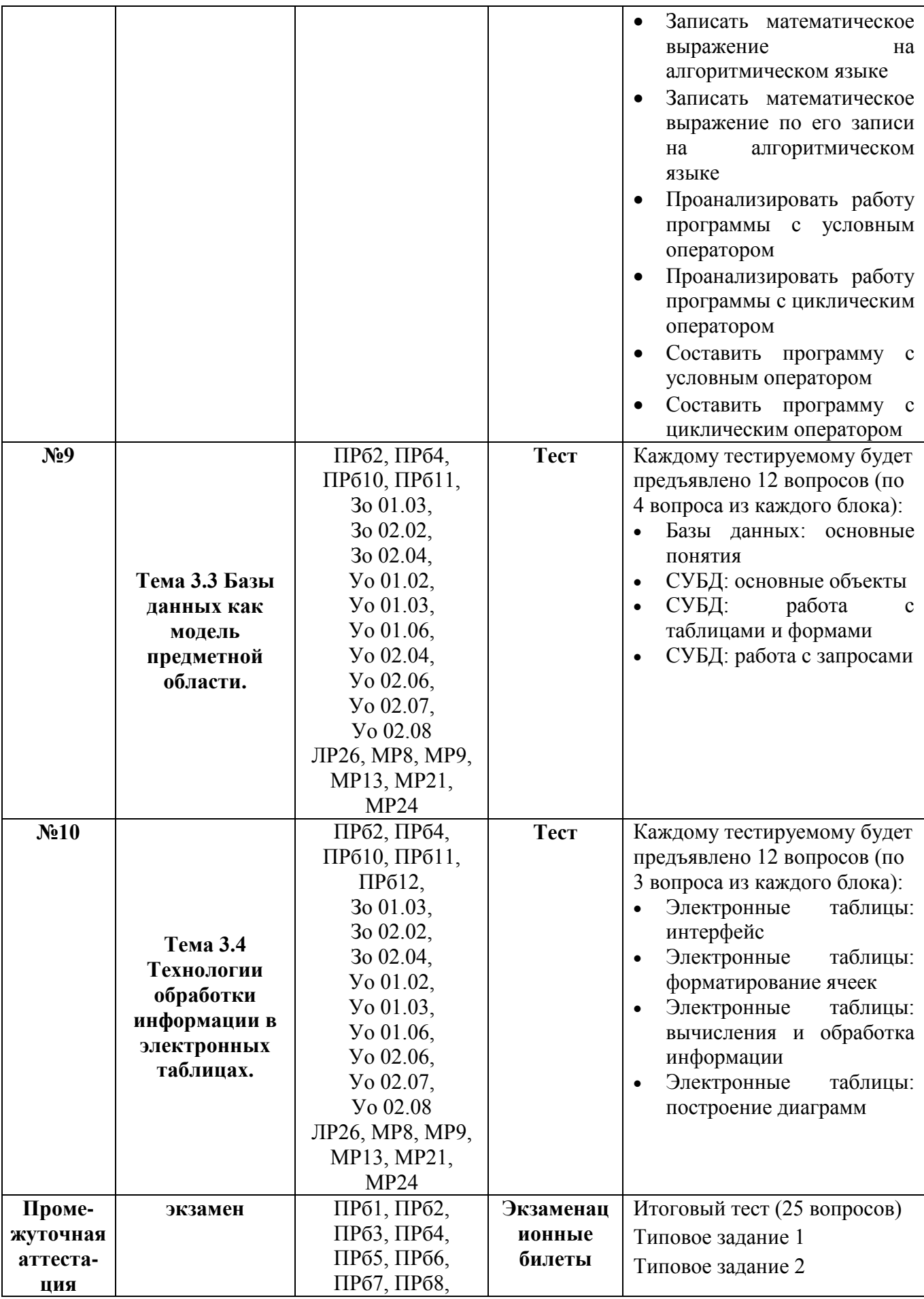

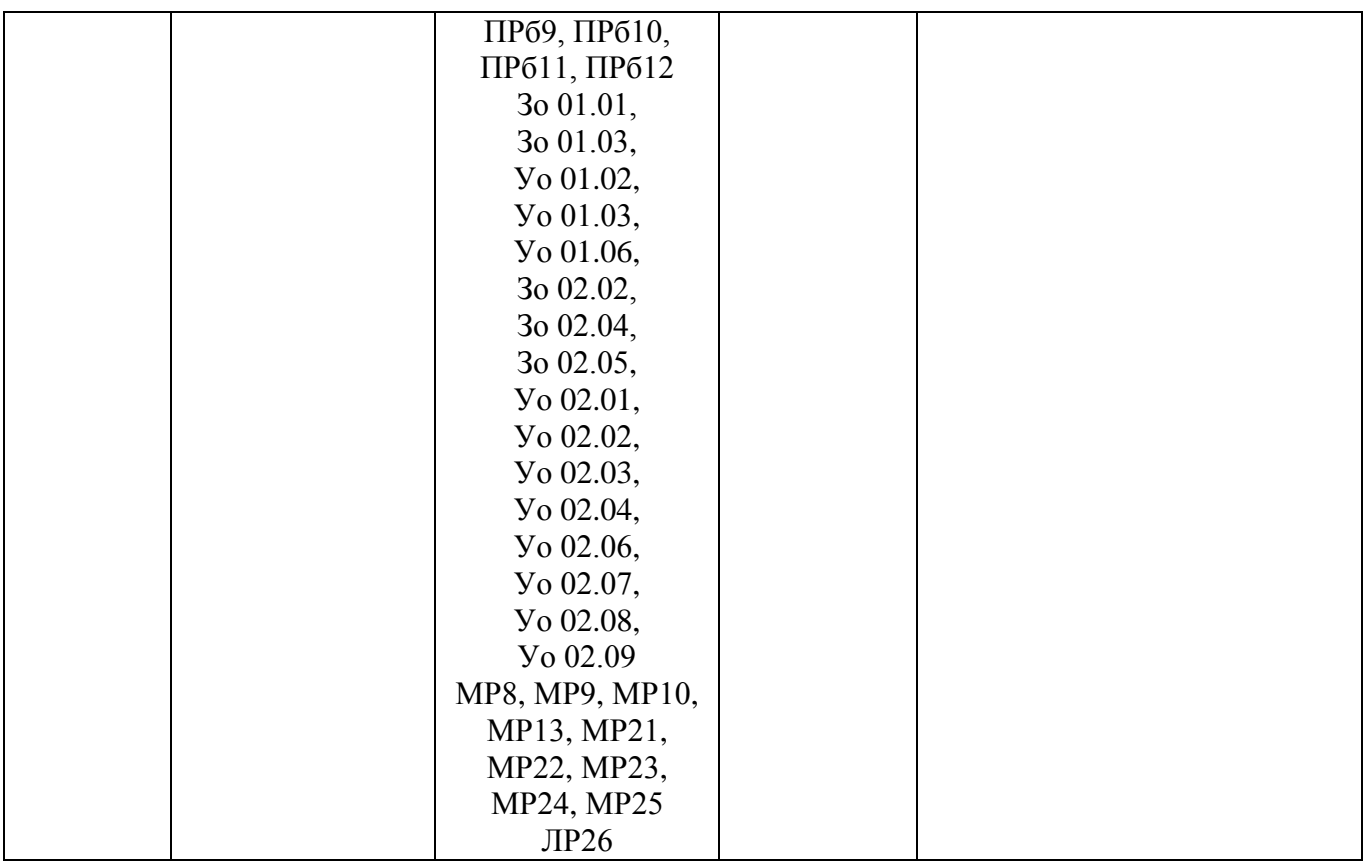

# ЛИСТ РЕГИСТРАЦИИ ИЗМЕНЕНИЙ И ДОПОЛНЕНИЙ

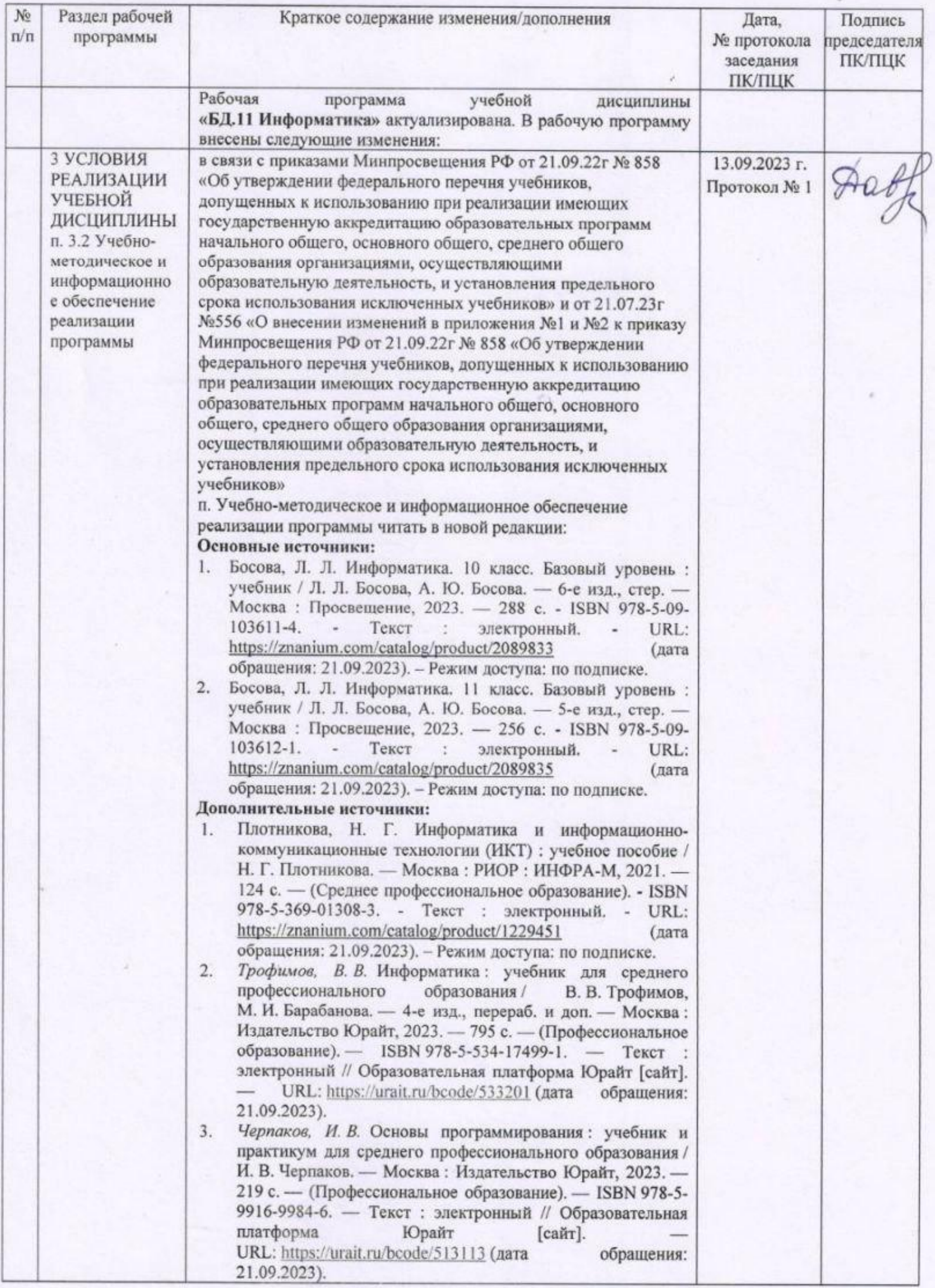